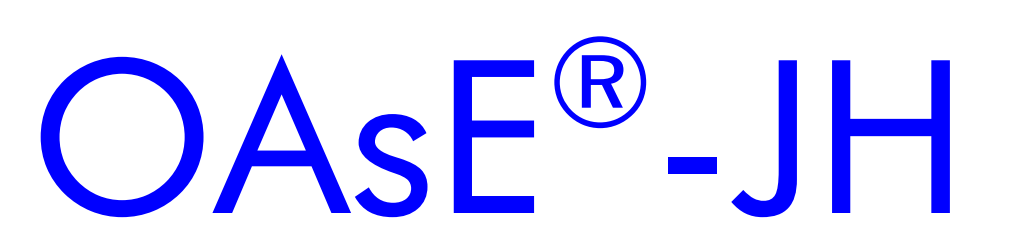

Leistungsbeschreibung

Kontakt:

BuL-Orga GmbH Horster Allee 12-22 40721 Hilden Tel.: +49 2103 2535571 Fax: +49 2103 2535584 E-Mail: info@BuL-Orga.biz Internet: www.BuL-Orga.biz

### Inhaltsverzeichnis

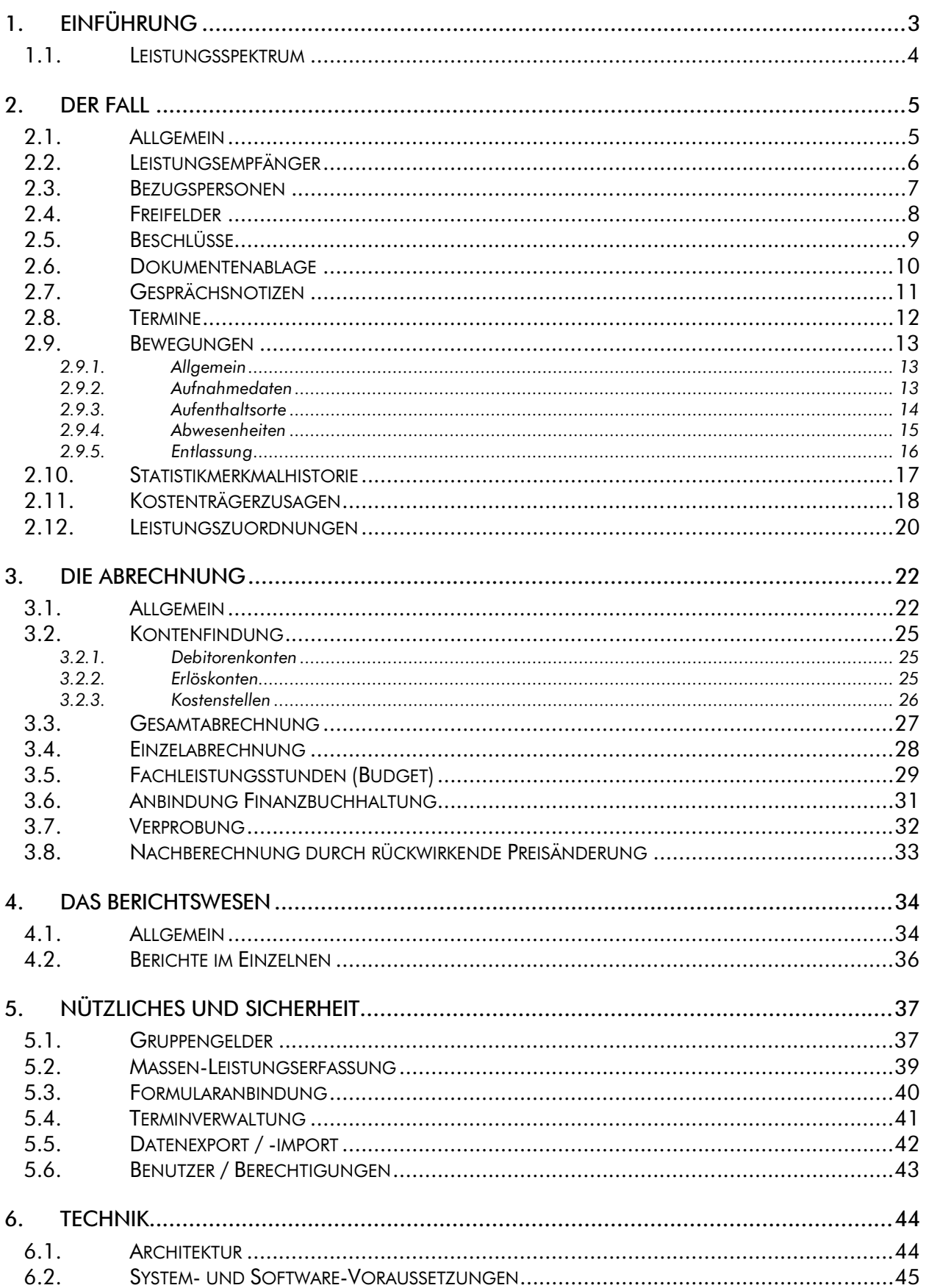

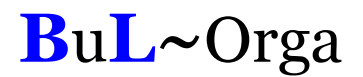

### 1. Einführung

Der große Themenbereich eines komplexen Abrechnungssystems, des zeitnahen und flexiblen Controllings, sowie der Qualitätssicherung gewinnt in der heutigen Zeit vor allem in der Jugendhilfe, aber sicherlich auch in anderen Einrichtungen, immer mehr an Bedeutung.

Die manuelle Fertigung von Rechnungen, Controlling-Listen und Statistiken führt zu erheblichen Belastungen der Mitarbeiter in den Verwaltungen. Dieser konstante zusätzliche Arbeitsaufwand bindet nicht nur Personalkapazitäten, sondern erfordert auch einen hohen zeitlichen Aufwand.

Um diese administrativen Aufgaben zu vereinfachen, zu beschleunigen sowie detaillierter durchführen zu können, ist für den Bereich der Jugendhilfe OAsE® -JH (Organisation und Abrechnung sozialer Einrichtungen - Jugendhilfe) entwickelt worden. Durch den Einsatz von OAsE® ist eine korrekte Rechnungserstellung in Abhängigkeit der gesetzlichen Vorgaben, eine dv-technische Anbindung an diverse Finanzbuchhaltungen, sowie die Erstellung einer Vielzahl von Listen und Statistiken sichergestellt.

OAsE® ist ein "intelligentes" System. Sowohl bei der Eingabe bzw. Bearbeitung von Leistungen als auch von Bewegungen prüft OAsE® , ob dadurch bereits erstellte Rechnungen ungültig werden würden. Ist dies der Fall, storniert OAsE® die entsprechenden Belege. Das Gleiche geschieht indirekt, wenn durch einen Statistikmerkmalwechsel oder einen Kostenträgerwechsel die Leistungspläne von OAsE® modifiziert werden. Durch dieses Storno-Konzept wird eine periodengerechte Erlöszuordnung in der Buchhaltung sichergestellt, auch wenn sich Monate rückwirkende Änderungen ergeben.

Diese Leistungsbeschreibung verschafft einen ausführlichen Überblick über den Funktionsumfang von OAsE® . Für eine individuelle Präsentation, in der z. B. auf konkrete Geschäftsprozesse eingegangen werden kann oder wichtige Details erörtert werden können, stehen wir jederzeit gerne zur Verfügung.

Für eine ordnungsgemäße Barbetragsverwaltung gibt es das Zusatzmodul BBV (Barbetragsverwaltung). Die BBV ist voll integriert mit den OAsE® -Daten. Detaillierte Informationen zur BBV sind in der entsprechenden Leistungsbeschreibung zu finden.

### 1.1. Leistungsspektrum

Nachfolgend ist der wesentliche Leistungsumfang von OAsE® kurz dargestellt:

- Abrechnungsvarianten: Bewohner- / Kostenträger / Fall- / Gesamtabrechnung
- Überwachung von Fachleistungsstunden mit Budgetierung
- altersabhängige Barbeträge
- automatische Gruppengeldermittlung
- Eingenanteile mit automatischem Abzug beim Jugendamt
- umfangreiches Berichts- und Statistikwesen
- automatische Nachberechnung durch rückwirkende Preisänderung
- automatisierter Kostenträgerwechsel
- **•** Verprobung auf Knopfdruck
- intelligentes Storno-Konzept für periodengerechte Erlöszuordnung
- Leistungs-Sets für automatisiertes Arbeiten
- frei konfigurierbarer Leistungskatalog
- dynamische Erlöskonten und Kostenstellenfindung
- Verwaltung von Beschlüssen, Freifeldern und Gesprächsnotizen
- Anbindung individueller Formulare für die Einzel- und Massenverarbeitung
- **F** Terminverwaltung
- **•** Dokumentenablage
- detaillierte Kurzanleitungen zu diversen Geschäftvorgängen
- **MwSt-fähig**
- detaillierte Vergabe von Benutzerrechten
- unterstützte Buchhaltungssysteme: SAP, DATEV, ProFib, WinLine, Lexware (weitere auf Anfrage)
- integrierte Barbetragsverwaltung (siehe separate Leistungsbeschreibung)
- **E** integrierte Fernwartung

### 2. Der Fall

### 2.1. Allgemein

Die Bearbeitung eines Falls geschieht über das Fall-Hauptfenster (Abbildung 1). Von hier aus besteht direkter Zugriff auf alle fallbezogenen Daten, die sowohl die Organisation / Verwaltung wie auch die Abrechnung betreffen.

| Bückner, Horst - 1228 - Musterdorf (15/139) |   |  |                                       |   |                                 |              |            |                  |                          |    |  |                     |                           |  | $\Box$ e   | lx |
|---------------------------------------------|---|--|---------------------------------------|---|---------------------------------|--------------|------------|------------------|--------------------------|----|--|---------------------|---------------------------|--|------------|----|
| Eall                                        |   |  |                                       |   | Fall-Daten Formulare Leistungen |              | Bewegungen |                  | Rechnungen<br>$\sqrt{2}$ |    |  |                     |                           |  |            |    |
| х                                           | N |  | $\blacksquare$                        | 画 | $\mathbf{E}$                    | $\mathbf{R}$ | 凰          | $\mathbb{E}_{2}$ | 薯                        | FF |  |                     | 国国家 戈兰特圣 唇                |  |            |    |
| Fall 1228                                   |   |  | Name Bückner, Horst                   |   |                                 |              |            |                  | Geb. 20.12.1995          |    |  | Art vollstationär   | Aufnahme 11.11.2009 00:00 |  |            |    |
|                                             |   |  | Ort Intern, Bussard, Bussard, Bussard |   |                                 |              |            |                  | HKstr. Sozial            |    |  | Statistik REGELSATZ | Fallende                  |  |            |    |
|                                             |   |  |                                       |   |                                 |              |            |                  |                          |    |  |                     |                           |  |            |    |
|                                             |   |  |                                       |   |                                 |              |            |                  |                          |    |  |                     |                           |  |            |    |
|                                             |   |  |                                       |   |                                 |              |            |                  |                          |    |  |                     |                           |  |            |    |
|                                             |   |  |                                       |   |                                 |              |            |                  |                          |    |  |                     |                           |  |            |    |
|                                             |   |  |                                       |   |                                 |              |            |                  |                          |    |  |                     |                           |  |            |    |
|                                             |   |  |                                       |   |                                 |              |            |                  |                          |    |  |                     |                           |  |            |    |
|                                             |   |  |                                       |   |                                 |              |            |                  |                          |    |  |                     |                           |  |            |    |
|                                             |   |  |                                       |   |                                 |              |            |                  |                          |    |  |                     |                           |  |            |    |
|                                             |   |  |                                       |   |                                 |              |            |                  |                          |    |  |                     |                           |  |            |    |
|                                             |   |  |                                       |   |                                 |              |            |                  |                          |    |  |                     |                           |  |            |    |
|                                             |   |  |                                       |   |                                 |              |            |                  |                          |    |  |                     |                           |  |            |    |
|                                             |   |  |                                       |   |                                 |              |            |                  |                          |    |  |                     |                           |  |            |    |
|                                             |   |  |                                       |   |                                 |              |            |                  |                          |    |  |                     |                           |  |            |    |
|                                             |   |  |                                       |   |                                 |              |            |                  |                          |    |  |                     |                           |  |            |    |
|                                             |   |  |                                       |   |                                 |              |            |                  |                          |    |  |                     |                           |  |            |    |
|                                             |   |  |                                       |   |                                 |              |            |                  |                          |    |  |                     |                           |  |            |    |
|                                             |   |  |                                       |   |                                 |              |            |                  |                          |    |  |                     |                           |  | <b>NUM</b> |    |

Abbildung 1: Hauptfenster Fall

Eine Besonderheit von OAsE® ist es, dass ein Leistungsempfänger mehrere Fälle haben kann, z. B. einen Fall als betreutes Wohnen und einen Fall als Schule. Diese Fall-Arten sind frei definierbar und erweiterbar.

### 2.2. Leistungsempfänger

Der Menüpunkt Leistungsempfänger öffnet die Leistungsempfängerdaten des Falls (Abbildung 2). Hier können ein festes Debitorkonto sowie bis zu drei Bar-Konten für bewohnerabhängige Verrechnungsleistungen (z. B. Taschengelder) hinterlegt werden.

Ein hinterlegtes Debitorkonto wird bei den Kostenzusagen berücksichtigt (siehe weiter unten). Leistungen, die als Bar-Leistungen konfiguriert sind, werden automatisch auf das bewohnerabhängige Bar-Konto gebucht.

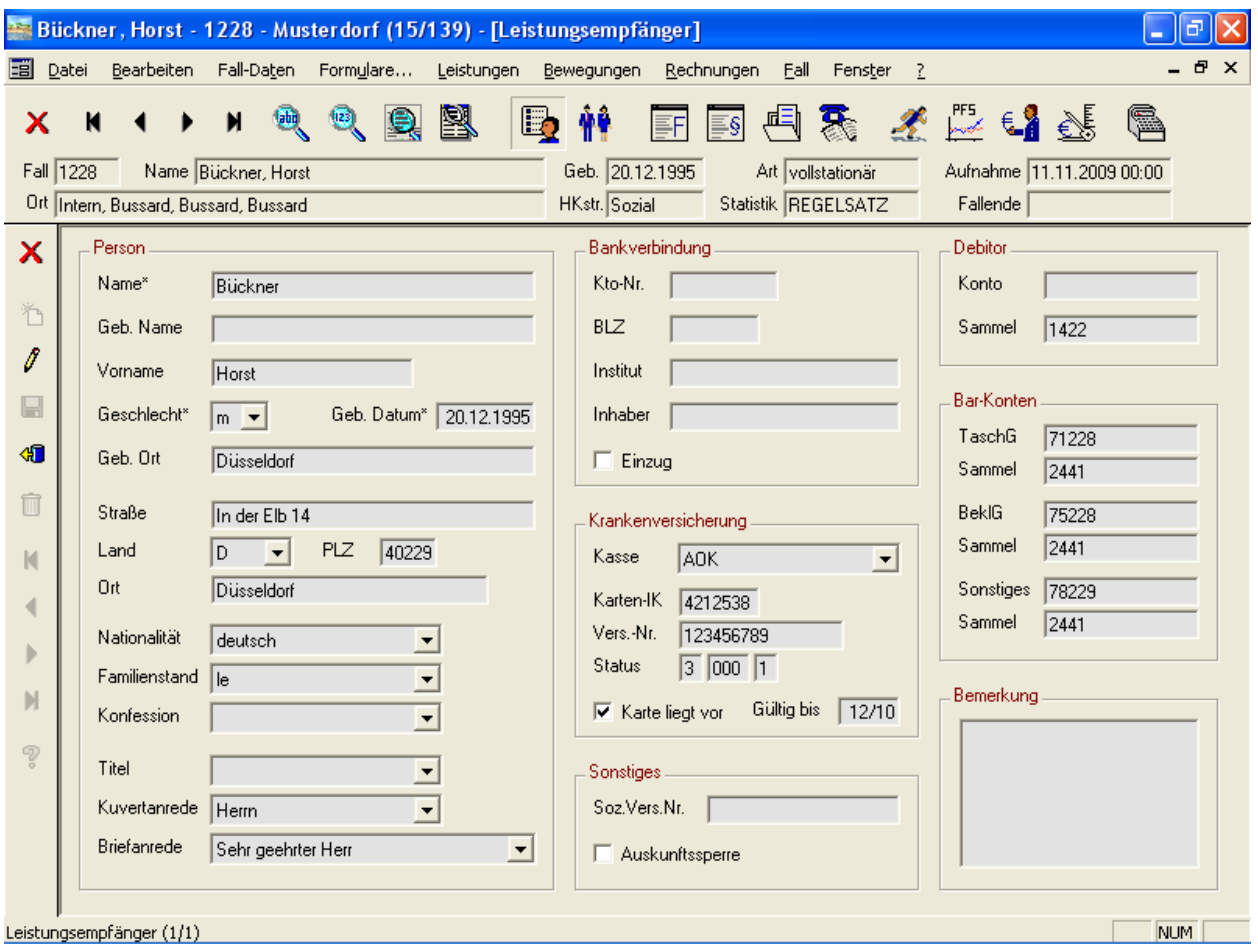

Abbildung 2: Fall • Leistungsempfänger

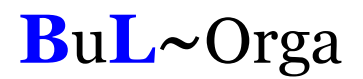

#### 2.3. Bezugspersonen

Zu einem Fall können beliebig viele Bezugspersonen gespeichert werden. Die beispielhafte Anzeige einer Bezugsperson ist in Abbildung 3 zu sehen. Für eine sprechende Strukturierung wird jede Bezugsperson einem Typ und einer Gruppe zugeordnet (siehe Gruppe Zuordnung in Abbildung 3). Die Typen und Gruppen sind frei definier- und erweiterbar.

Ein und dieselbe Bezugsperson kann bei einem Fall mehrfach zugeordnet werden, z.B. wenn die Bezugsperson mehrere Aufgaben gleichzeitig innehat. Des Weiteren kann dieselbe Bezugsperson bei mehreren Fällen zugeordnet werden, z. B. ein Hausarzt.

Die Technik der Zuordnung von Bezugspersonen hat den Vorteil, dass bei der Mehrfachverwendung unnötige Tipparbeit eingespart wird. Außerdem wirkt sich eine Änderung der Bezugspersondaten, wie z.B. die Telefonnummer, auf alle Fall-Zuordnungen aus.

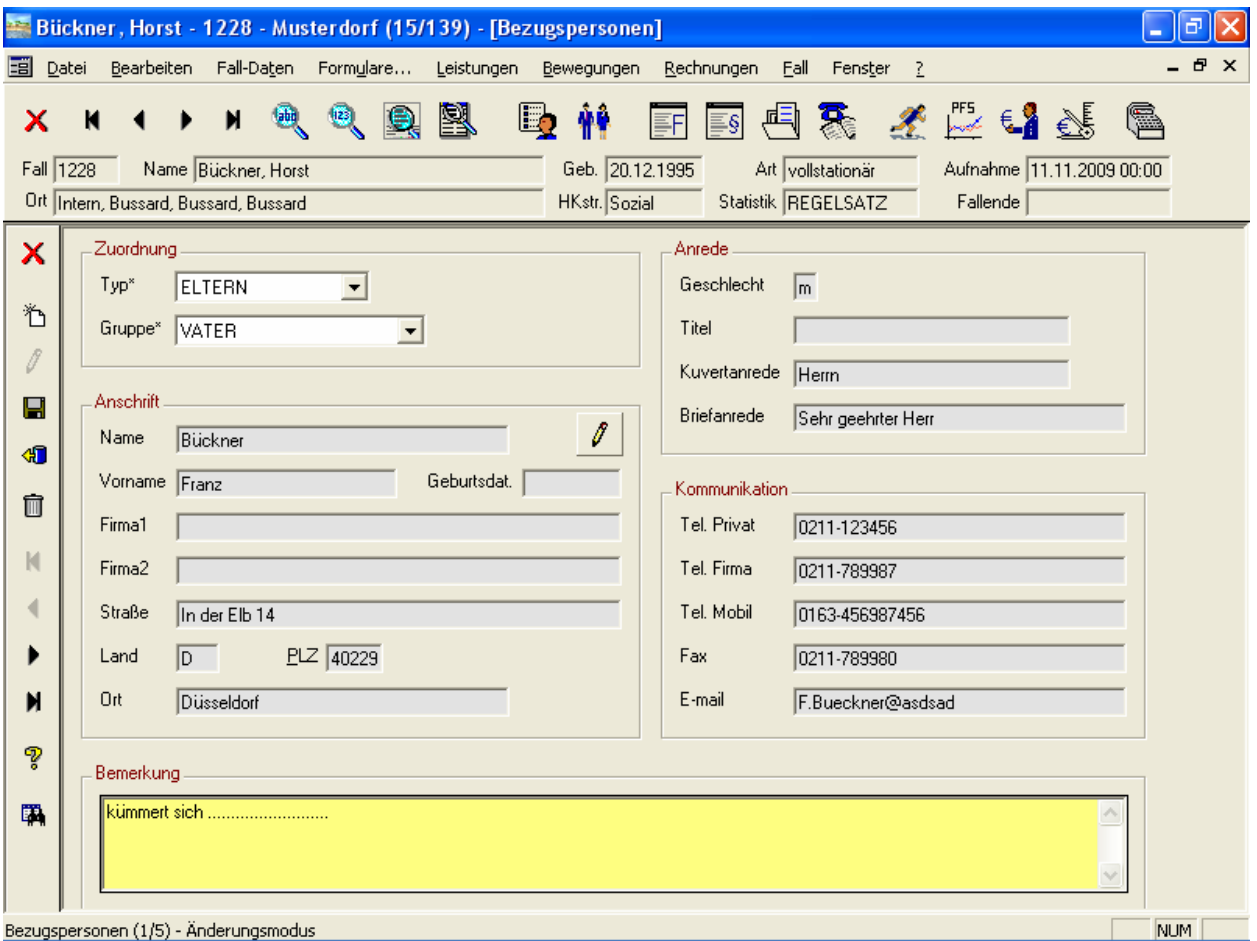

Abbildung 3: Fall • Bezugspersonen

### 2.4. Freifelder

Freifelder bieten die Möglichkeit, beliebige Sachen zu katalogisieren und evtl. auf Termin zu legen. Die Freifeldbezeichner sind frei definierbar und erweiterbar. Eine beispielhafte Verwendung zeigt Abbildung 4.

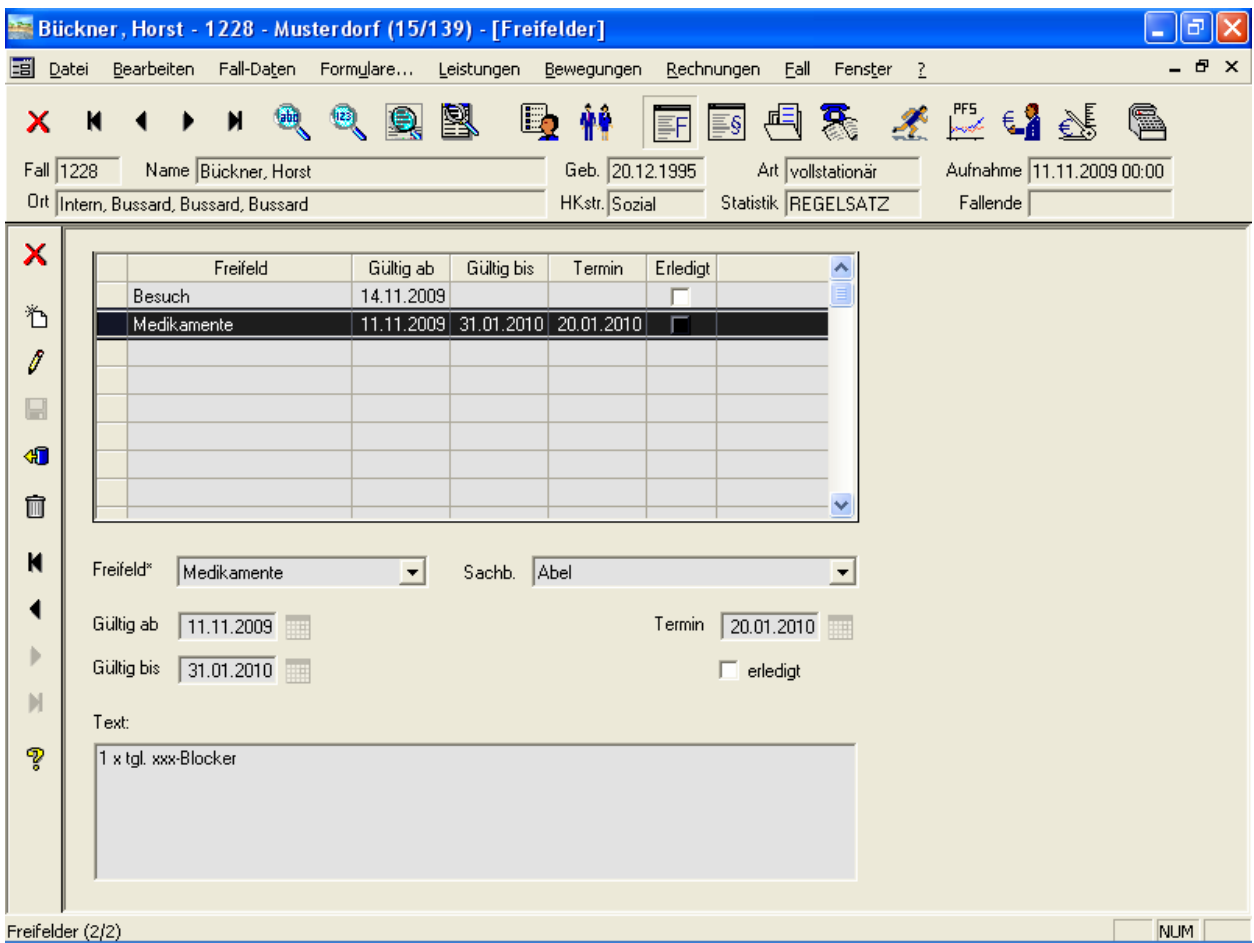

Abbildung 4: Fall • Freifelder

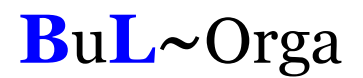

#### 2.5. Beschlüsse

Auch für die Erfassung von Beschlüssen gibt es eine eigene Maske (siehe Abbildung 5). Die Beschluss-Arten sind frei definierbar und können erweitert werden. Bei Bedarf können die Einträge auf Termin gelegt werden.

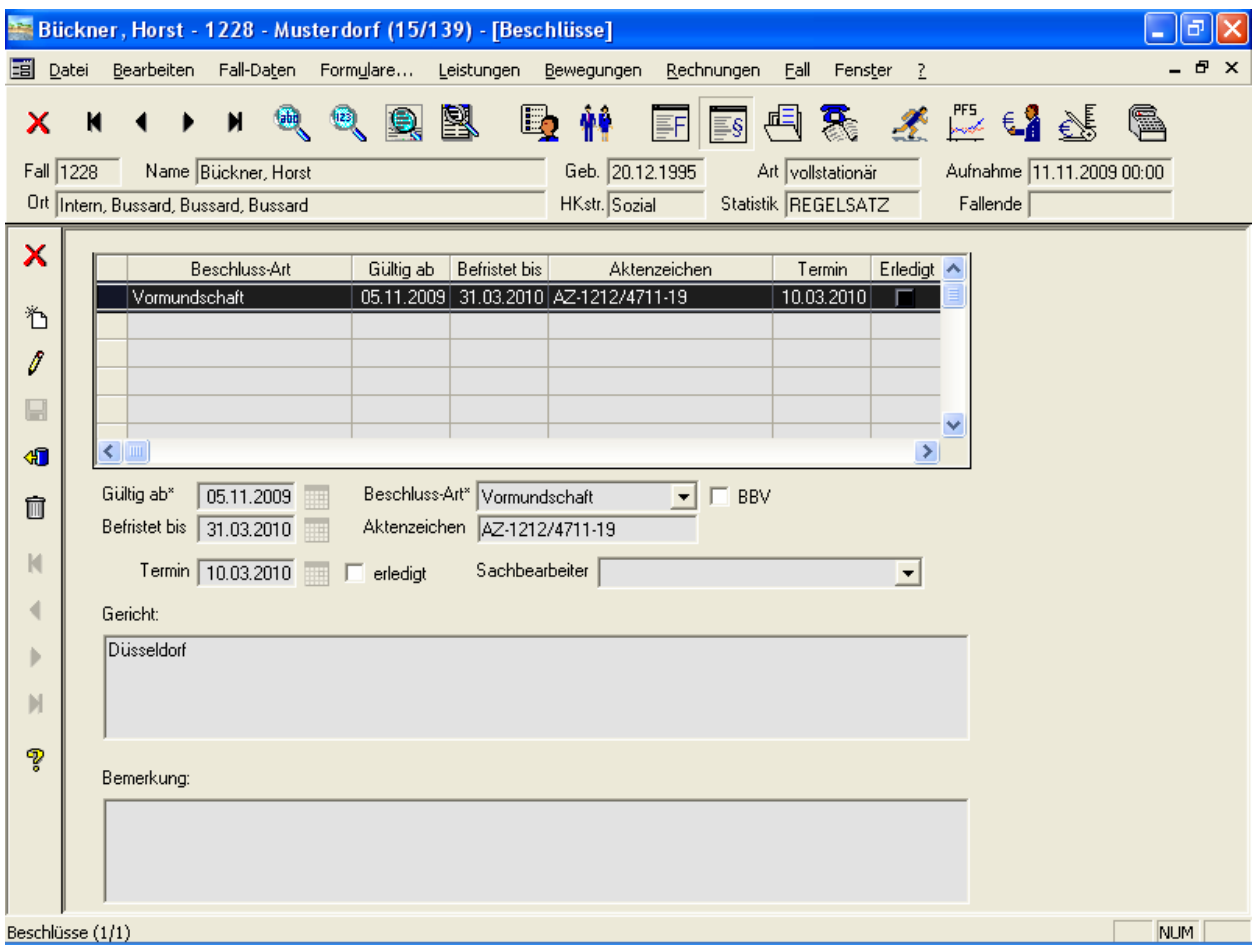

Abbildung 5: Fall • Beschlüsse

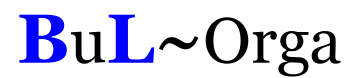

### 2.6. Dokumentenablage

Mit der Dokumentenablage können einem Fall beliebige Dateien strukturiert zugeordnet werden (siehe Abbildung 6). Die Kategorien sind frei definier- und erweiterbar. Durch einen Doppelklick auf die gewünschte Zeile wird die Datei automatisch mit dem dazugehörigen Programm geöffnet (sofern installiert). Wenn gewünscht, kann das Dokument auf Termin gelegt werden.

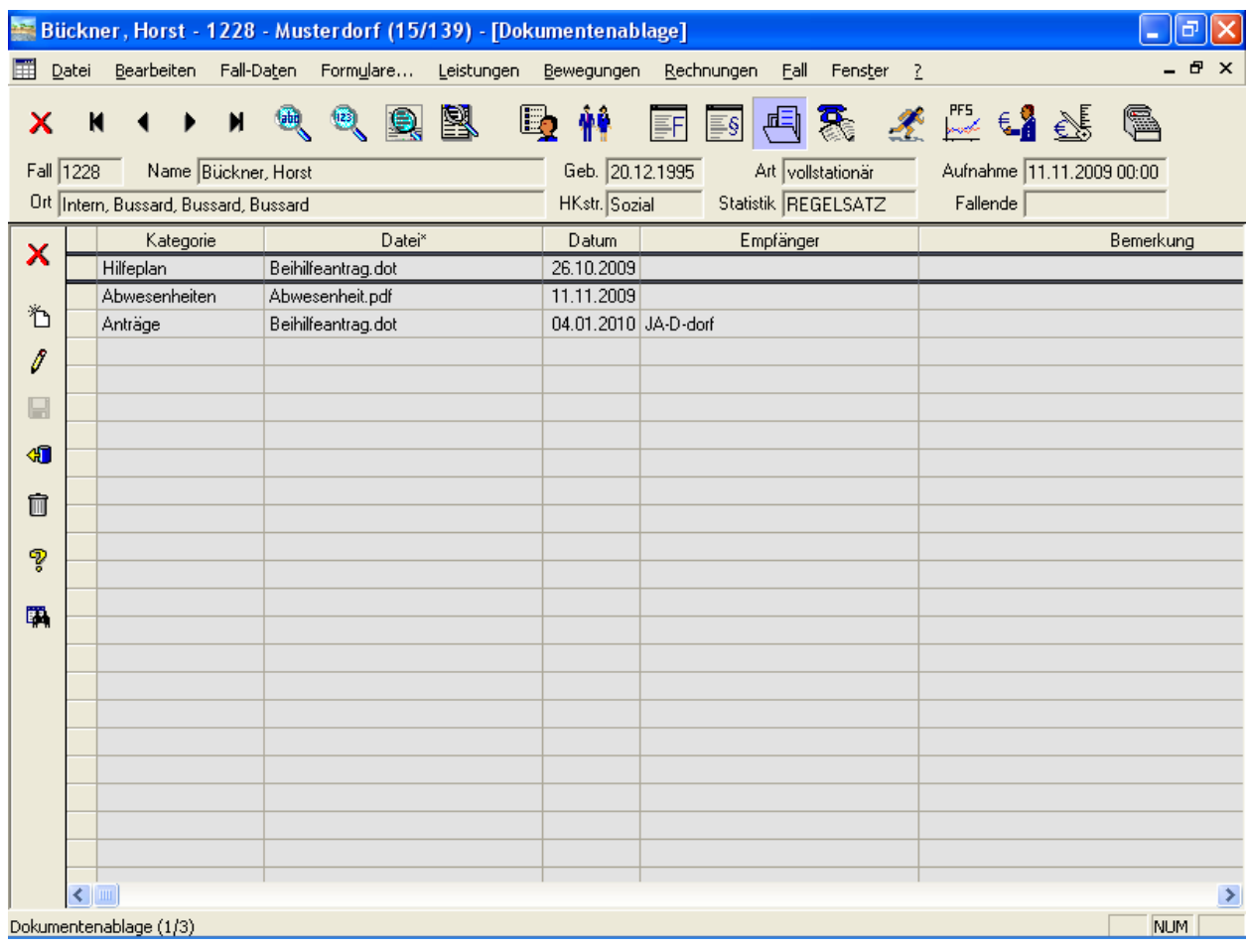

Abbildung 6: Fall • Dokumentenablage

### 2.7. Gesprächsnotizen

Im Fall können zu einem Bewohner diverse Gesprächsnotizen gespeichert und auf Termin gelegt werden. Die Gesprächsnotizen werden nach Themen strukturiert abgelegt. Jede Gesprächsnotiz bekommt einen Zeitstempel. Als Info sehen Sie, welcher Benutzer die Notiz angelegt und welcher Benutzer die letzte Änderung vorgenommen hat.

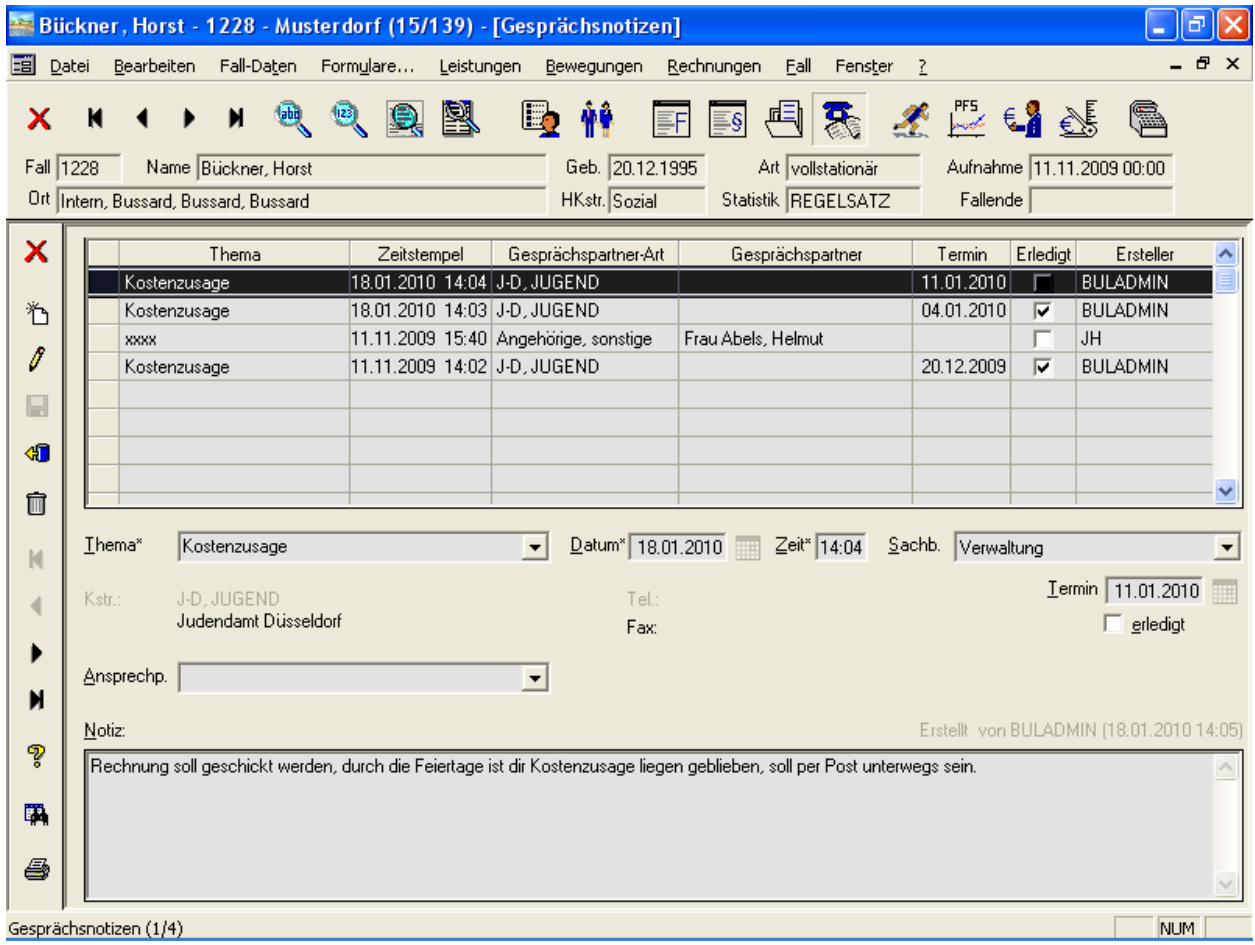

Abbildung 7: Fall • Gesprächsnotizen

#### 2.8. Termine

Die auf Termin gelegten und unerledigten Freifeldeinträge, Beschlüsse und Dokumente zum Fall werden über Termine abgerufen (siehe Abbildung 8). Hierzu kann eine Vorlaufzeit eingegeben werden, so dass z. B. auch alle Termine, die erst in 14 Tagen fällig werden, mit angezeigt werden.

Ist der Termin erledigt, kann er entweder direkt hier in dieser Termin-Maske als erledigt gekennzeichnet werden oder in der entsprechenden Detail-Maske (Freifelder, Beschlüsse, Dokumente).

|           | Bückner, Horst - 1228 - Musterdorf (15/139) - [Termine bis 25.04.2010] |                                       |                     |  |  |                      |           |  |  |  |                                                       |  |                                                         |          |      |          |                           |     |                   |
|-----------|------------------------------------------------------------------------|---------------------------------------|---------------------|--|--|----------------------|-----------|--|--|--|-------------------------------------------------------|--|---------------------------------------------------------|----------|------|----------|---------------------------|-----|-------------------|
| 童         | Datei                                                                  |                                       |                     |  |  |                      |           |  |  |  | Bearbeiten Fall-Daten Formulare Leistungen Bewegungen |  | Rechnungen Eall Fenster ?                               |          |      |          |                           |     | Ð<br>$\mathsf{x}$ |
| х         |                                                                        | $M \rightarrow$                       |                     |  |  |                      |           |  |  |  |                                                       |  | A Q Q Q B Q H E E Q & X H & G G                         |          |      |          |                           |     |                   |
|           | Fall 1228                                                              | Ort Intern, Bussard, Bussard, Bussard | Name Bückner, Horst |  |  |                      |           |  |  |  | Geb. 20.12.1995<br>HKstr. Sozial                      |  | Art vollstationär<br>Statistik REGELSATZ                |          |      | Fallende | Aufnahme 11.11.2009 00:00 |     |                   |
|           |                                                                        |                                       |                     |  |  |                      |           |  |  |  |                                                       |  |                                                         |          |      |          |                           |     |                   |
| ×         |                                                                        | Medikamente                           | Bezeichnung         |  |  | 1 x tgl. xxx-Blocker | Bemerkung |  |  |  | Von-Datum Bis-Datum                                   |  | Termin <sup>^</sup><br>11.11.2009 31.01.2010 20.01.2010 | Erledigt | Abel |          | Sachbearbeiter            |     |                   |
|           |                                                                        | Vormundschaft                         |                     |  |  |                      |           |  |  |  |                                                       |  | 05.11.2009 31.03.2010 10.03.2010                        |          |      |          |                           |     |                   |
| 行         |                                                                        |                                       |                     |  |  |                      |           |  |  |  |                                                       |  |                                                         |          |      |          |                           |     |                   |
| 8         |                                                                        |                                       |                     |  |  |                      |           |  |  |  |                                                       |  |                                                         |          |      |          |                           |     |                   |
| $\Box$    |                                                                        |                                       |                     |  |  |                      |           |  |  |  |                                                       |  |                                                         |          |      |          |                           |     |                   |
| <b>GR</b> |                                                                        |                                       |                     |  |  |                      |           |  |  |  |                                                       |  |                                                         |          |      |          |                           |     |                   |
| Ô         |                                                                        |                                       |                     |  |  |                      |           |  |  |  |                                                       |  |                                                         |          |      |          |                           |     |                   |
| P         |                                                                        |                                       |                     |  |  |                      |           |  |  |  |                                                       |  |                                                         |          |      |          |                           |     |                   |
| 国         |                                                                        |                                       |                     |  |  |                      |           |  |  |  |                                                       |  |                                                         |          |      |          |                           |     |                   |
|           |                                                                        |                                       |                     |  |  |                      |           |  |  |  |                                                       |  |                                                         |          |      |          |                           |     |                   |
|           |                                                                        |                                       |                     |  |  |                      |           |  |  |  |                                                       |  |                                                         |          |      |          |                           |     |                   |
|           |                                                                        |                                       |                     |  |  |                      |           |  |  |  |                                                       |  |                                                         |          |      |          |                           |     |                   |
|           |                                                                        |                                       |                     |  |  |                      |           |  |  |  |                                                       |  |                                                         |          |      |          |                           |     |                   |
|           |                                                                        |                                       |                     |  |  |                      |           |  |  |  |                                                       |  |                                                         |          |      |          |                           |     |                   |
|           |                                                                        |                                       |                     |  |  |                      |           |  |  |  |                                                       |  |                                                         |          |      |          |                           |     |                   |
|           |                                                                        |                                       |                     |  |  |                      |           |  |  |  |                                                       |  |                                                         |          |      |          |                           |     |                   |
|           | Termine $(1/2)$                                                        |                                       |                     |  |  |                      |           |  |  |  |                                                       |  |                                                         |          |      |          |                           | NUM |                   |

Abbildung 8: Fall • Termine

#### 2.9. Bewegungen

#### 2.9.1. Allgemein

Die Bewegungen sind in OAsE® in vier Unterpunkte untergliedert: Aufnahmedaten, Aufenthaltsorte, Abwesenheiten und Entlassung.

Sämtliche Eingaben in diesen Masken werden auf Plausibilität mit den zugeordneten Leistungen, bereits erstellten Rechnungen und den anderen Bewegungen geprüft. Sollten Konflikte auftreten, reagiert OAsE® entsprechend.

#### 2.9.2. Aufnahmedaten

Die Aufnahme ist in OAsE® ein eigener Vorgang. Nachträglich können die Aufnahmedaten des Falls über die Maske Aufnahmedaten (Abbildung 9) angezeigt und teilweise bearbeitet werden.

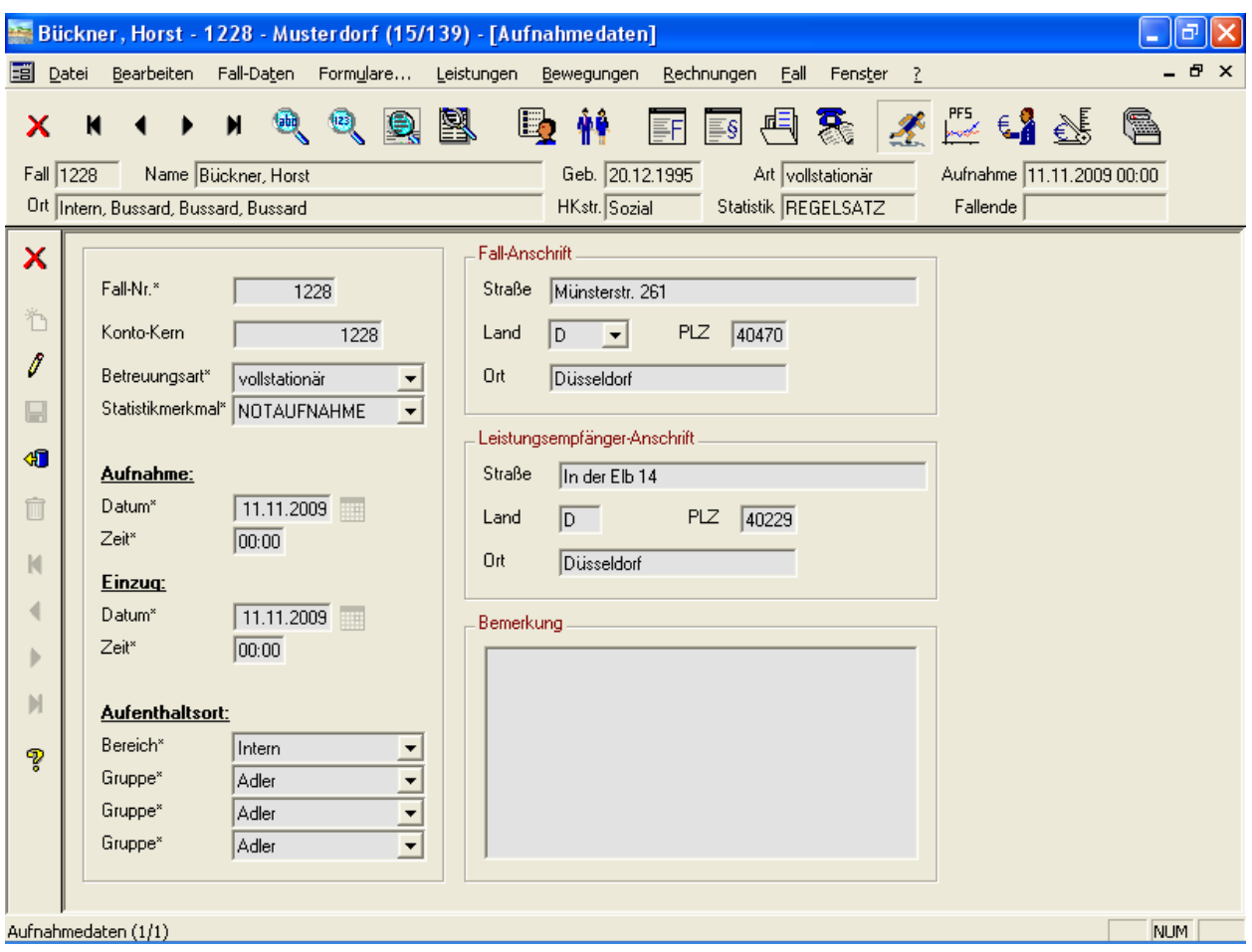

Abbildung 9: Fall • Bewegungen • Aufnahmedaten

Der Aufnahmetag kann so konfiguriert werden, dass er generell als anwesend oder als abwesend berechnet wird.

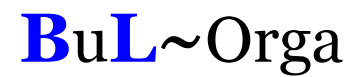

Eine Besonderheit ist der Konto-Kern. Ist ein Konto-Kern eingetragen, wird bei der Anlage neuer Kostenzusagen (siehe weiter unten) automatisch ein Personenkonto vorgeschlagen, dessen Kontonummer auf die des Konto-Kerns endet. Somit ist gewährleistet, dass die verschiedenen Fall-Konten (z. B. Selbstzahler, Barbetragkonto, Jugendamt usw.) alle mit derselben Ziffernfolge enden, üblicherweise mit der Fallnr.

#### 2.9.3. Aufenthaltsorte

Über die Maske Aufenthaltsorte (Abbildung 10) werden die unterschiedlichen Unterbringungen des Falls verwaltet.

|        |           |                                       |                         |          |         | Bückner, Horst - 1228 - Musterdorf (15/139) - [Aufenthaltsorte] |            |                                          |                |                                       |     | ō             |
|--------|-----------|---------------------------------------|-------------------------|----------|---------|-----------------------------------------------------------------|------------|------------------------------------------|----------------|---------------------------------------|-----|---------------|
| m      |           |                                       |                         |          |         | Datei Bearbeiten Fall-Daten Formulare Leistungen Bewegungen     | Rechnungen |                                          | Eall Fenster ? |                                       |     | a x           |
| х      |           | $M \rightarrow$                       |                         |          | 电电真图    | <b>取单</b>                                                       |            |                                          |                | 国国国家 经监督委 昌                           |     |               |
|        | Fall 1228 | Ort Intern, Bussard, Bussard, Bussard | Name Bückner, Horst     |          |         | Geb. 20.12.1995<br>HKstr. Sozial                                |            | Art vollstationär<br>Statistik REGELSATZ |                | Aufnahme 11.11.2009 00:00<br>Fallende |     |               |
|        |           | Ab Datum*                             | Zeit*                   | Bereich* |         | Gruppe <sup>*</sup>                                             |            | Gruppe*                                  |                | Gruppe*                               |     | Bemer         |
| ×      |           |                                       | 02.01.2010 11:00 Intern |          | Bussard |                                                                 | Bussard    |                                          | Bussard        |                                       |     |               |
| 渔      |           |                                       | 11.11.2009 00:00 Intern |          | Adler   |                                                                 | Adler      |                                          | Adler          |                                       |     |               |
| 8      |           |                                       |                         |          |         |                                                                 |            |                                          |                |                                       |     |               |
|        |           |                                       |                         |          |         |                                                                 |            |                                          |                |                                       |     |               |
| $\Box$ |           |                                       |                         |          |         |                                                                 |            |                                          |                |                                       |     |               |
| 40     |           |                                       |                         |          |         |                                                                 |            |                                          |                |                                       |     |               |
| Ò      |           |                                       |                         |          |         |                                                                 |            |                                          |                |                                       |     |               |
| P      |           |                                       |                         |          |         |                                                                 |            |                                          |                |                                       |     |               |
|        |           |                                       |                         |          |         |                                                                 |            |                                          |                |                                       |     |               |
|        |           |                                       |                         |          |         |                                                                 |            |                                          |                |                                       |     |               |
|        |           |                                       |                         |          |         |                                                                 |            |                                          |                |                                       |     |               |
|        |           |                                       |                         |          |         |                                                                 |            |                                          |                |                                       |     |               |
|        |           |                                       |                         |          |         |                                                                 |            |                                          |                |                                       |     |               |
|        |           |                                       |                         |          |         |                                                                 |            |                                          |                |                                       |     |               |
|        |           |                                       |                         |          |         |                                                                 |            |                                          |                |                                       |     |               |
|        |           |                                       |                         |          |         |                                                                 |            |                                          |                |                                       |     |               |
|        |           | $\left\langle \right\rangle$<br>Ш     |                         |          |         |                                                                 |            |                                          |                |                                       |     | $\rightarrow$ |
|        |           | Aufenthaltsorte (1/2)                 |                         |          |         |                                                                 |            |                                          |                |                                       | NUM |               |

Abbildung 10: Fall • Bewegungen • Aufenthaltsorte

Die Strukturierungsebenen der Einrichtung (in Abbildung 10 Bereich, Station, Gruppe, Zimmer) können frei benannt werden.

#### 2.9.4. Abwesenheiten

Die Abwesenheiten des Falls werden unterschieden nach Urlaub, Krankheit und Entweichung (Abbildung 11).

|           |                             |                                       |                       |                                                                                    |      | Bückner, Horst - 1228 - Musterdorf (15/139) - [Abwesenheiten] |                                                     |                           |
|-----------|-----------------------------|---------------------------------------|-----------------------|------------------------------------------------------------------------------------|------|---------------------------------------------------------------|-----------------------------------------------------|---------------------------|
| 圍         |                             |                                       |                       |                                                                                    |      | Datei Bearbeiten Fall-Daten Formulare Leistungen Bewegungen   | Rechnungen Eall Fenster ?                           | - 8 x                     |
| x         | $\blacksquare$<br>Fall 1228 |                                       | $\blacktriangleright$ | Name Bückner, Horst                                                                |      | 99 日图 医十                                                      | 医国电影 医医动物 層<br>Geb. 20.12.1995<br>Art vollstationär | Aufnahme 11.11.2009 00:00 |
|           |                             | Ort Intern, Bussard, Bussard, Bussard |                       |                                                                                    |      |                                                               | Statistik REGELSATZ<br>HKstr. Sozial<br>Fallende    |                           |
| ×         |                             | Von-Datum* Zeit*                      |                       | Bis-Datum                                                                          | Zeit | Art*                                                          | Bemerkung                                           |                           |
|           |                             |                                       |                       | 30.12.2009 14:00 02.01.2010 10:00 Urlaub                                           |      |                                                               | bei der Mutter                                      |                           |
| も         |                             |                                       |                       | 23.12.2009 13:00 27.12.2009<br>13.11.2009   12:00   23.11.2009   15:00   Krankheit |      | 10:00 Urlaub                                                  | beimVater                                           |                           |
| 8         |                             |                                       |                       |                                                                                    |      |                                                               |                                                     |                           |
| $\Box$    |                             |                                       |                       |                                                                                    |      |                                                               |                                                     |                           |
|           |                             |                                       |                       |                                                                                    |      |                                                               |                                                     |                           |
| $\bullet$ |                             |                                       |                       |                                                                                    |      |                                                               |                                                     |                           |
| 俞         |                             |                                       |                       |                                                                                    |      |                                                               |                                                     |                           |
| P         |                             |                                       |                       |                                                                                    |      |                                                               |                                                     |                           |
|           |                             |                                       |                       |                                                                                    |      |                                                               |                                                     |                           |
|           |                             |                                       |                       |                                                                                    |      |                                                               |                                                     |                           |
|           |                             |                                       |                       |                                                                                    |      |                                                               |                                                     |                           |
|           |                             |                                       |                       |                                                                                    |      |                                                               |                                                     |                           |
|           |                             |                                       |                       |                                                                                    |      |                                                               |                                                     |                           |
|           |                             |                                       |                       |                                                                                    |      |                                                               |                                                     |                           |
|           |                             |                                       |                       |                                                                                    |      |                                                               |                                                     |                           |
|           |                             |                                       |                       |                                                                                    |      |                                                               |                                                     |                           |
|           |                             |                                       |                       |                                                                                    |      |                                                               |                                                     |                           |
|           |                             | Abwesenheiten (1/3)                   |                       |                                                                                    |      |                                                               |                                                     | NUM                       |

Abbildung 11: Fall • Bewegungen • Abwesenheiten

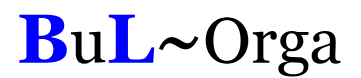

#### 2.9.5. Entlassung

In Abbildung 12 werden die Daten der Entlassung eingegeben. Die Entlassungsarten sind frei definier- und erweiterbar. Der Entlassungstag an sich kann so konfiguriert werden, dass er als anwesend oder als abwesend berechnet wird.

| Bückner, Horst - 1228 - Musterdorf (15/139) - [Entlassung]<br>ō                                                                                                    |  |
|----------------------------------------------------------------------------------------------------|--|
| $ e$ $\times$<br>国 Datei<br>Bearbeiten<br>Eall Fenster ?<br>Fall-Daten Formulare<br>Bewegungen<br>Rechnungen<br>Leistungen                                                                                                    |  |
| 藤<br>圣经结婚<br>R<br>E,<br>画<br>G<br>$\left( 2\right)$<br><u>द्वि</u><br>N<br>$\blacksquare$<br>х<br>EF<br>$\equiv$ §<br>Name Bückner, Horst<br>Geb. 20.12.1995<br>Aufnahme 11.11.2009 00:00<br>Fall 1228<br>Art vollstationär<br>HKstr. Sozial<br>Statistik REGELSATZ<br>Ort Intern, Bussard, Bussard, Bussard<br>Fallende                                                                                                    |  |
| ×<br>Entlassdatum*<br>25.03.2010<br>Zeit* 12:00<br>Fallende-Datum*<br>25.03.2010<br>Zeit* 12:00<br>行<br>$\sqrt{\frac{1}{2}}$<br>Entlassungsart*<br>Entl. in anderes Heim o. Ber.<br>Entl. in andere Einrichtung<br>$\blacksquare$<br>Entl. in anderes Heim o. Ber.<br>Bemerkung:<br>Entlassung<br>in Selbständigkeit<br>$\langle\!\langle\!\langle$<br>zu den Eltern<br>zu Pflegeeltern<br>Ò<br>K<br>∢<br>$\mathbb{N}$<br>P |  |
| Entlassung (1/1) - Neu<br>NUM                                                                                                    |  |

Abbildung 12: Fall • Bewegungen • Entlassung

### 2.10. Statistikmerkmalhistorie

Die Statistikmerkmalhistorie (Abbildung 13) beinhaltet die chronologische Entwicklung der Statistikmerkmale des Falls. Ein besonderes Augenmerk ist hier auf die Leistungssets zu legen. In den Stammdaten können beliebige Leistungssets angelegt werden, denen beliebige Leistungen zugeordnet werden können. Bei einem Statistikmerkmalwechsel mit Leistungsset werden sodann alle Leistungen des alten Sets automatisch befristet und die des Sets des neuen Statistikmerkmals eingepflegt.

|               |                                       | Bückner, Horst - 1228 - Musterdorf (15/139) - [Statistikmerkmalhistorie] |              |                 |                           |                           |               |
|---------------|---------------------------------------|--------------------------------------------------------------------------|--------------|-----------------|---------------------------|---------------------------|---------------|
| m             | Datei                                 | Bearbeiten Fall-Daten Formulare Leistungen Bewegungen                    |              |                 | Rechnungen Eall Fenster ? |                           | $ E$ $\times$ |
| х             | N                                     | 电电真图<br>$\blacksquare$                                                   | 殿林           | $F = 5$         |                           | 日表 乙二日季 昌                 |               |
|               | Fall 1228                             | Name Bückner, Horst                                                      |              | Geb. 20.12.1995 | Art vollstationär         | Aufnahme 11.11.2009 00:00 |               |
|               | Ort Intern, Bussard, Bussard, Bussard |                                                                          |              | HKstr. Sozial   | Statistik REGELSATZ       | Fallende                  |               |
| ×             | Gültig ab*                            | Statistikmerkmal*                                                        | Leistungsset | Antrag vom      | Bescheid vom              | Bemerkung                 |               |
|               | 01.12.2009                            | REGELSATZ                                                                | Regel        |                 |                           |                           |               |
| 行             | 11.11.2009                            | NOTAUFNAHME                                                              | NOTAUFNAHME  |                 |                           |                           |               |
| $\mathcal{J}$ |                                       |                                                                          |              |                 |                           |                           |               |
| $\Box$        |                                       |                                                                          |              |                 |                           |                           |               |
| $\bigoplus$   |                                       |                                                                          |              |                 |                           |                           |               |
| Ò             |                                       |                                                                          |              |                 |                           |                           |               |
| P             |                                       |                                                                          |              |                 |                           |                           |               |
|               |                                       |                                                                          |              |                 |                           |                           |               |
|               |                                       |                                                                          |              |                 |                           |                           |               |
|               |                                       |                                                                          |              |                 |                           |                           |               |
|               |                                       |                                                                          |              |                 |                           |                           |               |
|               |                                       |                                                                          |              |                 |                           |                           |               |
|               |                                       |                                                                          |              |                 |                           |                           |               |
|               |                                       |                                                                          |              |                 |                           |                           |               |
|               |                                       |                                                                          |              |                 |                           |                           |               |
|               |                                       |                                                                          |              |                 |                           |                           |               |
|               |                                       |                                                                          |              |                 |                           |                           |               |
|               | Statistikmerkmalhistorie (1/2)        |                                                                          |              |                 |                           |                           | <b>NUM</b>    |

Abbildung 13: Fall • Statistikmerkmalhistorie

#### 2.11. Kostenträgerzusagen

Die Kostenträgerzusagen stellen die konkrete Zuordnung der Kostenträger zum Fall dar (Abbildung 14). Hier werden unter Anderem die zu bebuchenden Personenkonten definiert. Diese Konten werden anhand der hinterlegten Kostenträgerstammdaten in Verbindung mit dem Konto-Kern der Aufnahmedaten (siehe Abbildung 9) vorbestückt, können aber abgeändert werden. Alternativ kann in jedem Kostenträgerstamm ein festes Konto eingetragen werden, dass dann bei allen Fällen Verwendung findet. Zum Zwecke der Plausibilität wird in den Kostenträgerstammdaten je Kostenträgergruppe ein Kontenbereich definiert, aus dem die Konten der einzelnen Kostenträger sein müssen.

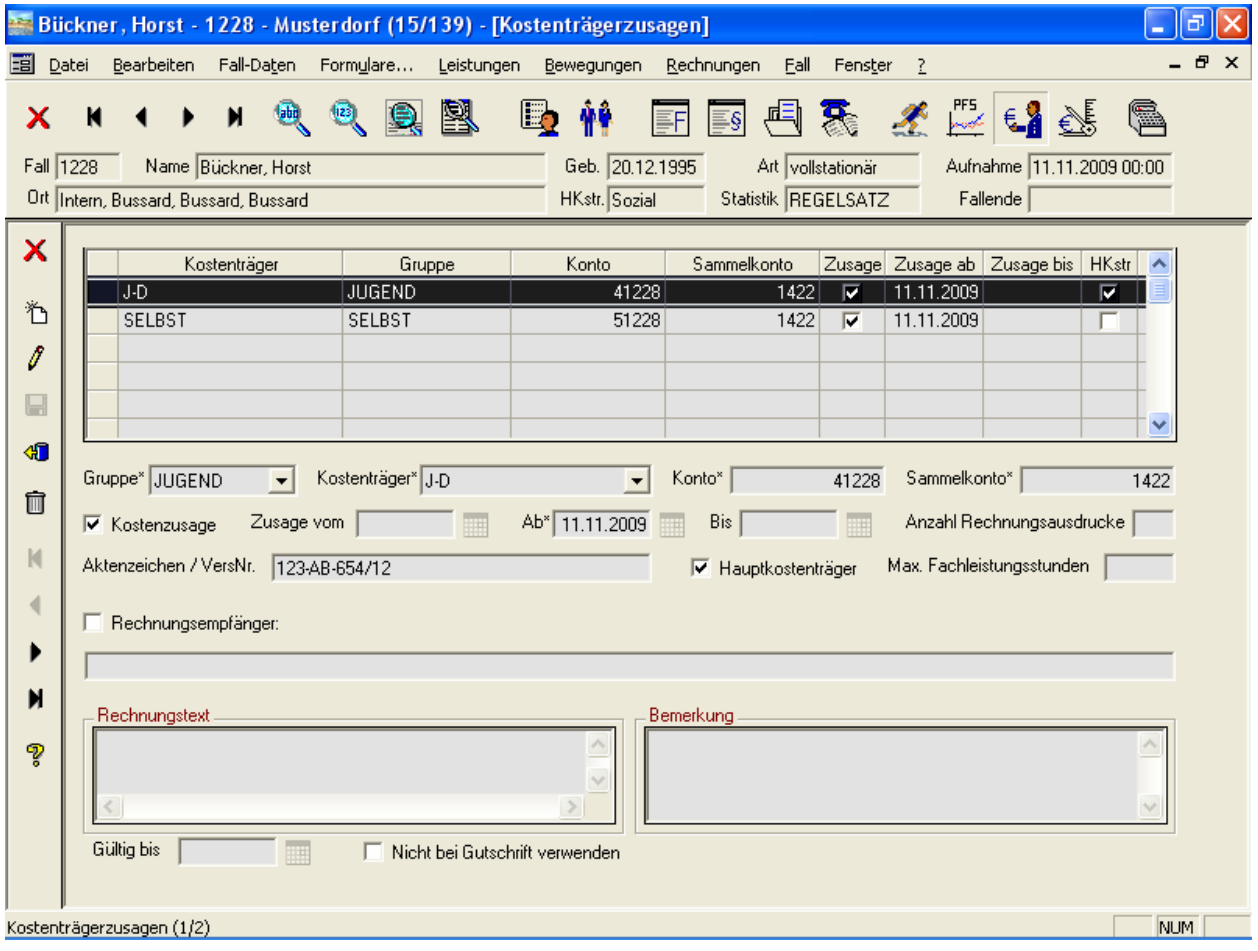

Abbildung 14: Fall • Kostenträgerzusagen

Die Felder Zusage Ab und Bis definieren, für welchen Zeitraum die Kostenzusage gilt. Zugeordnete Leistungen werden außerhalb des Kostenzusagezeitraums nicht abgerechnet.

Die Spalte HKstr zeigt an, ob es sich um einen Hauptkostenträger handelt. Die Definition eines Hauptkostenträgers ist eine Besonderheit von OAsE® : Hauptkostenträger ist der Kostenträger, bei dem für gewöhnlich die Betreuungsleistungen abgerechnet werden. Werden bei einem anderen Kostenträger Leistungen zugeordnet, die Gegenleistungsautomatik eingerichtet sind (z. B. Eigenanteil der Ausbildungsvergütung), wird bei dem Hauptkostenträger diese Leistung automatisch in Abzug gebracht.

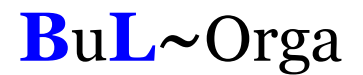

Wird ein neuer Hauptkostenträger definiert, kann OAsE® einen automatischen Kostenträgerwechsel durchführen. Hierbei werden alle Leistungen der alten Kostenträgerzusage befristet und zum neuen Kostenträger eingepflegt.

Über das Feld Max. Betrag pro Monat kann eine Restkostenberechnung gesteuert werden. Sobald der Monatsbetrag bei der Kostenträgerzusage überschritten wird, wird automatisch der überschüssige Betrag mittels der hinterlegten Leistung an die hinterlegte Zusage (z.B. Selbstzahler) fakturiert.

Des Weiteren kann ein abweichender Rechnungsempfänger angegeben werden. Für Selbstzahler kann dies eine beliebige Bezugsperson des Falls sein, für alle anderen ein Ansprechpartner des Kostenträgers. Außerdem besteht in den Stammdaten des Kostenträgers (ohne Abbildung) die Möglichkeit, eine Abrechnungsstelle zu hinterlegen.

### 2.12. Leistungszuordnungen

Zuerst wird ein Leistungskatalog aufgebaut (ohne Abbildung), der dann in sämtlichen Fällen benutzt werden kann. Im Fall geschieht die Zuordnung und Bearbeitung der Leistungen im Leistungsplan. OAsE® kennt die fünf vordefinierten Leistungsarten Barbeträge, Betreuungsleistungen, Eigenanteile, Sozialleistungen und Zusatzleistungen (siehe Abbildung 15). Zusätzlich können in OAsE® bis zu fünf Leistungsarten selbst definiert werden. In Abbildung 15 ist z. B. die zusätzliche Leistungsart Fachleistungsstunden definiert worden. Für die Anzeige aller zugeordneten Leistungen eines Falls dient die Leistungsübersicht.

|   |           |                                                              | Bückner, Horst - 1228 - Musterdorf (15/139) - [Leistungsübersicht] |            |                       |                                      |                      |              |     |            |           |              |
|---|-----------|--------------------------------------------------------------|--------------------------------------------------------------------|------------|-----------------------|--------------------------------------|----------------------|--------------|-----|------------|-----------|--------------|
| m | Datei     | Bearbeiten                                                   | Fall-Daten<br>Formulare                                            | Leistungen | Bewegungen            | Rechnungen                           | Fall<br>Fenster<br>? |              |     |            | - 8       | $\mathsf{x}$ |
|   | Fall 1228 |                                                              | 靊<br>ą                                                             | 圛          | Æ                     | ≣F<br>Geb. 20.12.1995                | l≣§<br>Barbeträge    | Shift+Ctrl+B |     | 2009 00:00 | S         |              |
|   |           | Name Bückner, Horst<br>Ort Intern, Bussard, Bussard, Bussard |                                                                    |            | HKstr. Sozial         |                                      | Betreuungsleistungen | Shift+Ctrl+G |     |            |           |              |
|   |           |                                                              |                                                                    |            |                       |                                      | Eigenanteile         | Shift+Ctrl+E |     |            |           |              |
|   |           | Gruppe*                                                      | Leistung*                                                          | Gültig ab* | Gültig bis            |                                      | Sozialleistungen     | Shift+Ctrl+O |     | lenge      | Preis*    | Tui          |
| × |           | Bar-Alter                                                    | BK-T                                                               | 11.11.2009 |                       | $J-D$ (11.11.0)                      | Zusatzleistungen     | Shift+Ctrl+Z |     |            | 1,34      |              |
|   |           | Bar-Alter                                                    | TG-M                                                               | 01.01.2010 |                       | $J-D$ $(11.11.0$                     | Fachleistungsstunden |              |     |            | 44,20     |              |
| も |           | Betreuung                                                    | Regel                                                              | 01.12.2009 |                       | $J-D$ $(11.11.0)$                    | Beihilfe/Kaution     |              |     |            | 125,21    |              |
| I |           | Eigen                                                        | EA-Lohn                                                            | 01.02.2010 | 28.02.2010 SELBST (1  |                                      |                      |              |     |            | 275,15    |              |
|   |           | Eigen                                                        | EA-Lohn                                                            | 01.02.2010 | 28.02.2010 J-D (11.11 |                                      | Leistungsübersicht   | Shift+Ctrl+L |     |            | $-275,15$ |              |
| ы |           | Betreuung                                                    | <b>AUFN</b>                                                        | 11.11.2009 |                       | 30.11.2009 J-D (11.11.09-beliebig) J |                      |              | 100 |            | 152,81    |              |
|   |           |                                                              |                                                                    |            |                       |                                      |                      |              |     |            |           |              |

Abbildung 15: Fall • Leistungsübersicht

In den einzelnen Leistungsplänen können lediglich Leistungen zugeordnet werden, die für diese Leistungsart konfiguriert sind. Außerdem müssen die Leistungen zu der Betreuungsart und dem Statistikmerkmal des Falls passen (z. B. Abbildung 16). Durch diese Konfigurierbarkeit des Leistungskataloges ist die Leistungszuordnung und Leistungsbearbeitung im Fall sehr übersichtlich, intuitiv, schnell und resistent gegen Falscheingaben.

|   |                |                                       |                     |           | Bückner, Horst - 1228 - Musterdorf (15/139) - [Betreuungsleistungen] |               |                   |                                |                                      |                              |                   |            |        |              |
|---|----------------|---------------------------------------|---------------------|-----------|----------------------------------------------------------------------|---------------|-------------------|--------------------------------|--------------------------------------|------------------------------|-------------------|------------|--------|--------------|
| F | <b>Datei</b>   | Bearbeiten                            | Fall-Daten          | Formulare | Leistungen                                                           | Bewegungen    |                   | Fall<br>Rechnungen             | Fenster                              |                              |                   |            | - 8    | $\mathbf{x}$ |
|   | $\blacksquare$ |                                       | 凾                   | 粵<br>e,   | 图                                                                    | l٤            | ≣F                | 虛<br>$\equiv$ 8.<br>Barbeträge | Œ                                    | Shift+Ctrl+B                 | $\in \mathcal{R}$ | ¥.         | \$     |              |
|   | Fall 1228      |                                       | Name Bückner, Horst |           |                                                                      |               | Geb. 20.12.1995   |                                | Betreuungsleistungen                 | Shift+Ctrl+G                 |                   | 2009 00:00 |        |              |
|   |                | Ort Intern, Bussard, Bussard, Bussard |                     |           |                                                                      | HKstr. Sozial |                   | Eigenanteile                   |                                      | Shift+Ctrl+E                 |                   |            |        |              |
| × |                | Gruppe*                               |                     | Leistung* | Gültig ab*                                                           | Gültig bis    |                   |                                | Sozialleistungen<br>Zusatzleistungen | Shift+Ctrl+O<br>Shift+Ctrl+Z |                   | enge       | Preis* | Tui          |
|   |                | Betreuung                             | Regel               |           | 01.12.2009                                                           |               | $J-D$ $[11.11.0]$ |                                |                                      |                              |                   |            | 125,21 |              |
|   |                | Betreuung                             | <b>AUFN</b>         |           | 11.11.2009                                                           | 30.11.2009    | U-D (11.11.0)     |                                | Fachleistungsstunden                 |                              |                   |            | 152.81 |              |
| も |                |                                       |                     |           |                                                                      |               |                   |                                | Beihilfe/Kaution                     |                              |                   |            |        |              |
| I |                |                                       |                     |           |                                                                      |               |                   |                                | Leistungsübersicht                   | Shift+Ctrl+L                 |                   |            |        |              |
| ы |                |                                       |                     |           |                                                                      |               |                   |                                |                                      |                              |                   |            |        |              |

Abbildung 16: Fall • Betreuungsleistungen

Der angezeigte Preis in den Leistungsplänen ist immer der nächste abrechenbare, welcher anhand der Preishistorie der Leistung aus dem Leistungskatalog ermittelt wird.

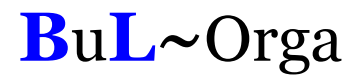

Erledigte Leistungen, also nicht mehr abrechenbare, werden grau dargestellt.

In OAsE® können Leistungen angelegt werden, die täglich, monatlich, monatlich im Voraus, jährlich oder einzeln abgerechnet werden.

OAsE® kennt altersabhängige Barbeträge. Bei diesen wird in den Stammdaten eine altersabhängige Preistabelle hinterlegt (s. Abbildung 17). Altersabhängige Barbeträge können sowohl als tägliche wie auch als monatliche Leistungen angelegt werden.

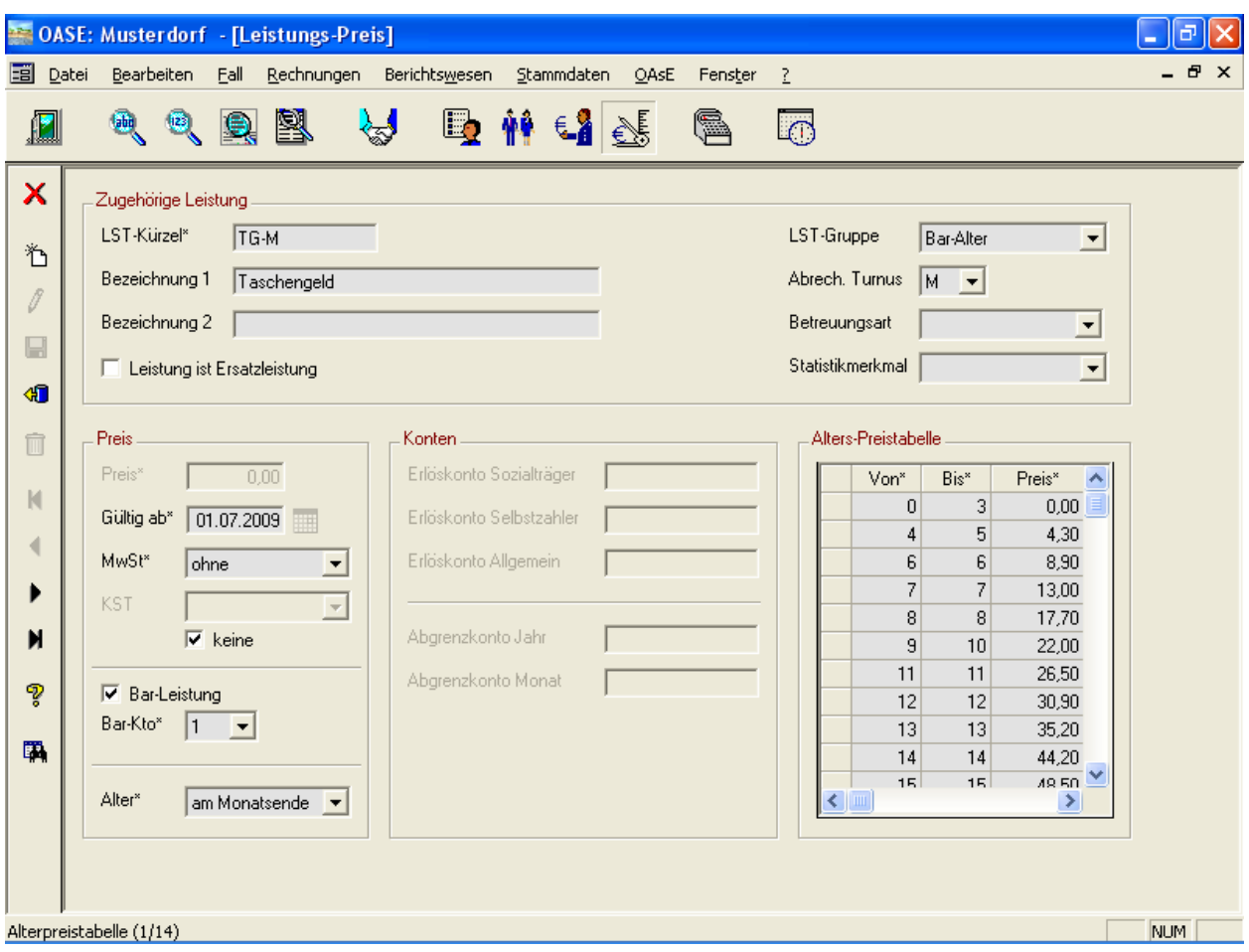

Abbildung 17: Leistungs-Preis

Für die Berechnung des Alters kann eingestellt werden, ob es am Monatsanfang, Monatsende oder tagesgenau ermittelt werden soll.

### 3. Die Abrechnung

#### 3.1. Allgemein

Beim Abrechnungslauf bildet OAsE® anhand der Leistungspläne, also der fallbezogenen Zuordnung von Leistungen zu Kostenträgerzusagen, die Rechnungspositionen. Ebenfalls werden hierbei die zu bebuchenden Personen-, Erlöskonten und Kostenstellen ermittelt. Insbesondere können folgende Funktionalitäten Verwendung finden:

- Abwesenheiten in Verbindung mit täglichen Leistungen: Verwendung einer Ersatzleistung in Abhängigkeit von Krankheit, Urlaub, Entweichung oder Sonstigem mit und ohne Berücksichtigung einer Tageregel
- Berechnung des Aufnahme- und Entlasstages mit Bettengeld
- altersabhängige Barbeträge mit Berücksichtigung des Alters am Monatsanfang, Monatsende oder tagesgenau
- dynamische Erlöskonten und Kostenstellenfindung

Während der Abrechnung werden eine ganze Reihe Plausibilitäten durchgeführt. Sollte es zu Konflikten kommen, werden diese Positionen übersprungen. Am Ende zeigt OAsE® dann ein Fehlerprotokoll mit allen aufgetretenen Unstimmigkeiten an.

Die Rechnungsdaten speichert OAsE® dokumentenecht ab. D.h., dass sämtliche Rechnungstexte, Bezeichnungen, Anschriften und Konten nachträglich unveränderbar sind.

Das Erscheinungsbild der Rechnungen kann individuell angepasst werden. Je Kostenträgergruppe kann sogar eine separate Rechnungsvorlage hinterlegt werden. Ein Standardlayout ist beispielhaft in Abbildung 18 zu sehen.

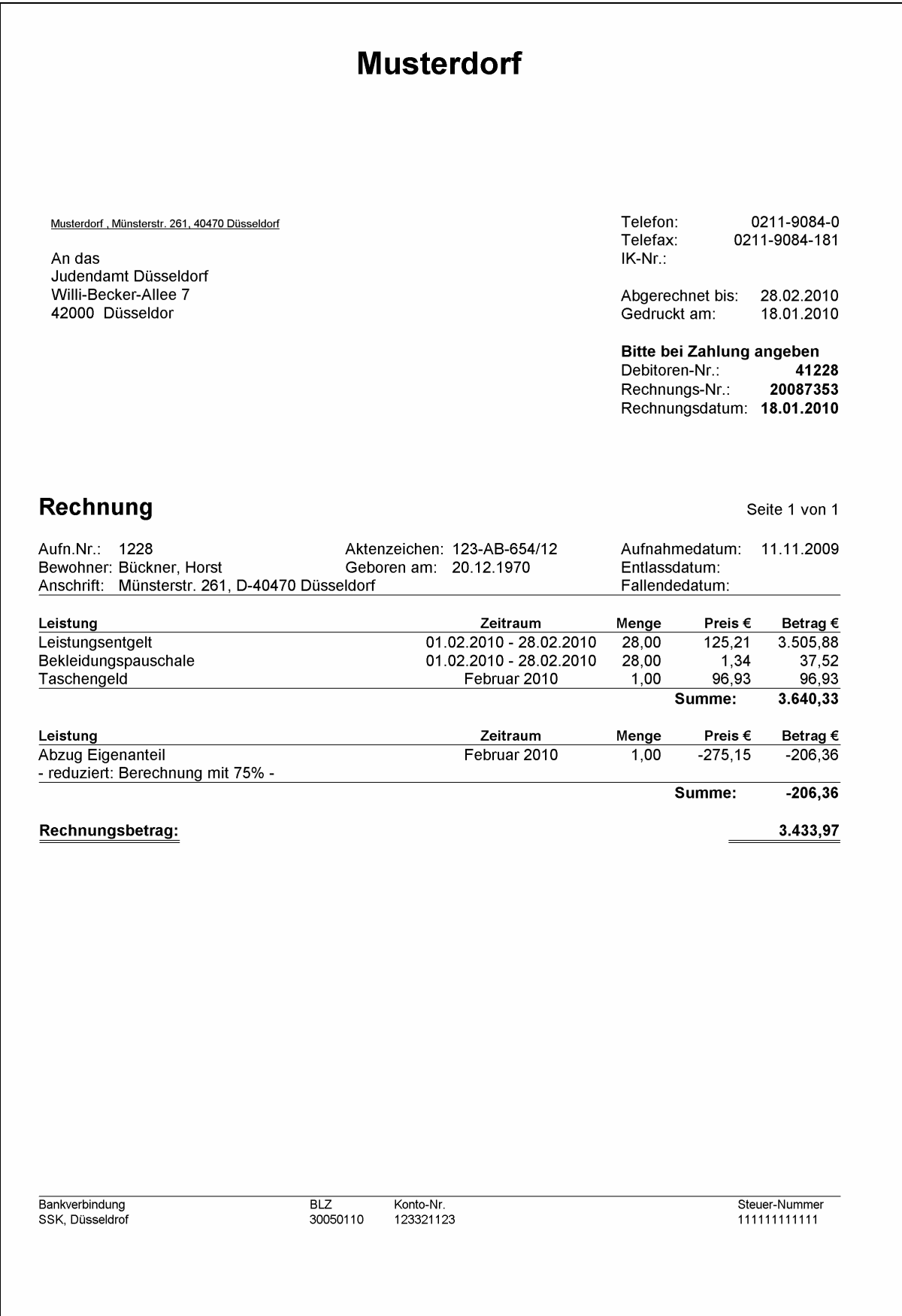

#### Abbildung 18: Rechnungsansicht

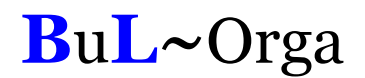

An verschiedenen Stellen können Zusatztexte für die Rechnungserstellung definiert werden. Es kann ein Zusatztext für alle Rechnungen des Mandanten (z.B.: "Wir wünschen ein frohes Weihnachtsfest."), für die Rechnungen einer Kostenträgergruppe, eines Kostenträgers und einer Kostenträgerzusage angegeben werden. Die Verwendung dieser Zusatztexte kann terminlich befristet werden.

Eine Übersicht aller Rechnungen wird im Rechnungsjournal angezeigt. Das Rechnungsjournal kann fallbezogen oder fallübergreifend angezeigt werden. Hierzu können etliche Filtereinstellungen eingegeben werden (siehe Abbildung 19). Für eine individuelle Auswahlmenge des Rechnungsjournals kann der Rechnungsdruck veranlasst werden, eine Rechnungsliste, Rechnungspositionsliste oder Forderungen-Abzugs-Liste erstellt werden.

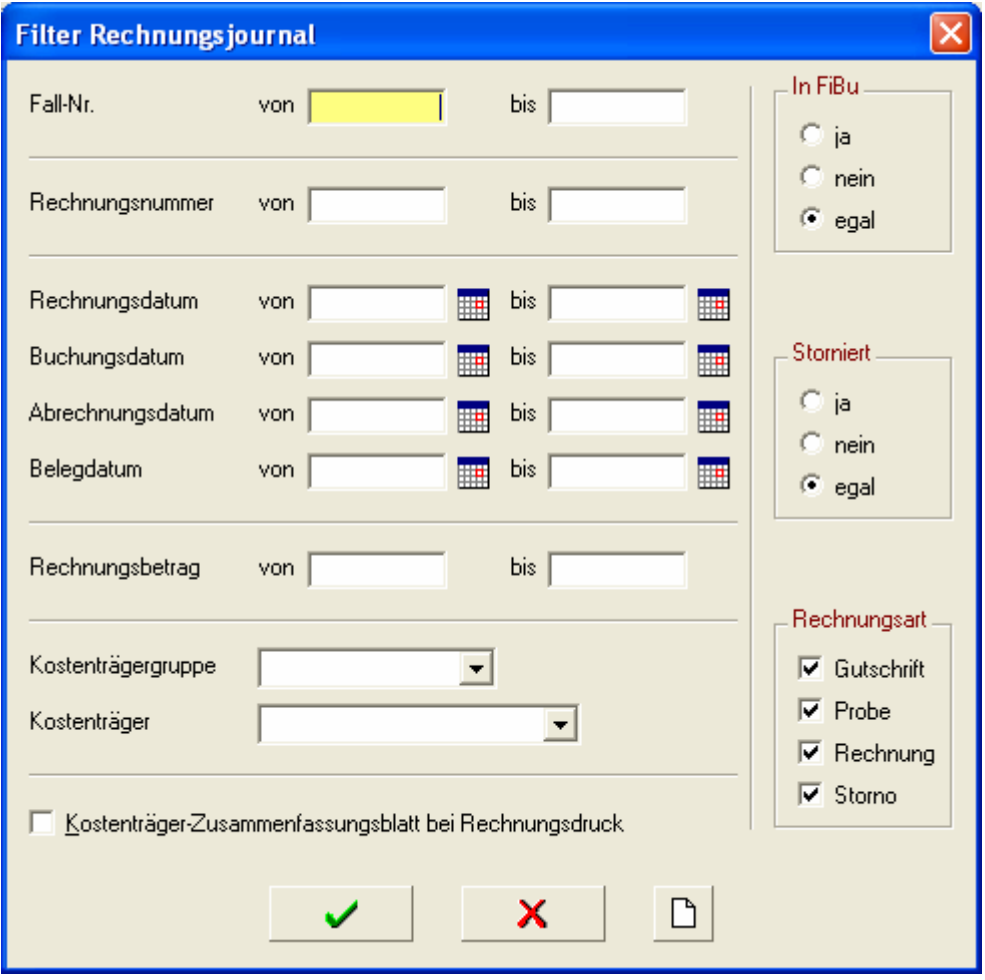

Abbildung 19: Filtereinstellungen Rechnungsjournal

Eine komplette Monatsabrechnung ist für gewöhnlich in wenigen Minuten erledigt (Richtwert: 200 Fälle mit über 500 zu erstellenden Rechnungen bei 2,4 GHz CPU mit 256 MB Hauptspeicher unter 2:30 Minuten).

### 3.2. Kontenfindung

#### 3.2.1. Debitorenkonten

Bei der Rechnungserstellung wird das zu bebuchende Debitorenkonto der entsprechenden Kostenträgerzusage entnommen.

#### 3.2.2. Erlöskonten

Im Leistungskatalog kann zu jeder Leistung eine Preishistorie hinterlegt werden. Bei dem Preis sind die Erlöskonten in Abhängigkeit zu der Kostenträgerart hinterlegt (siehe Abbildung 20). Das bedeutet, dass ein und dieselbe Leistung auf verschiedene Erlöskonten gebucht werden kann, je nachdem bei was für einem Kostenträger sie abgerechnet wird. Dies hat den Vorteil, dass der Leistungskatalog recht klein und damit überschaubar bleibt.

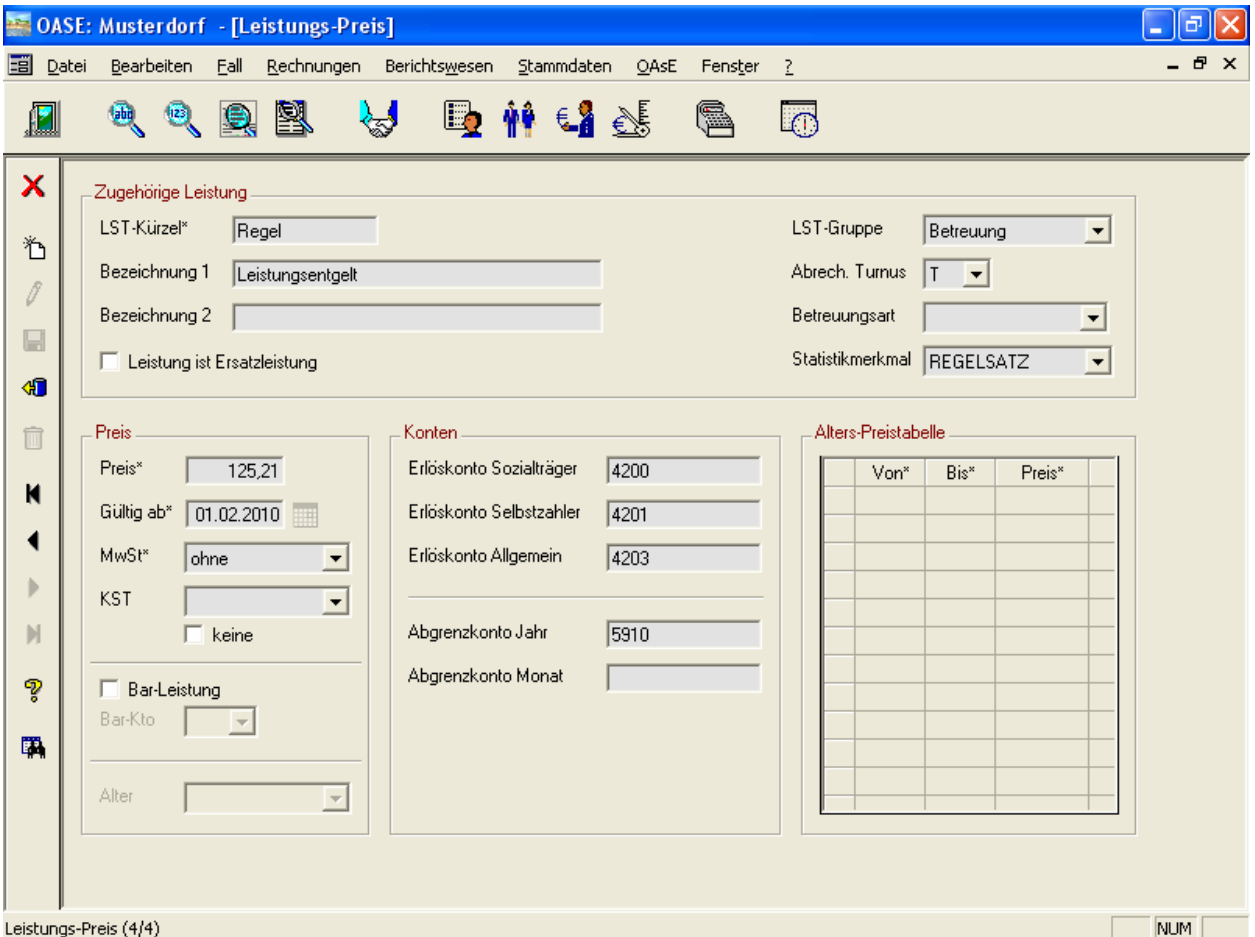

Abbildung 20: Stammdaten • Leistungen • Preise

Bzgl. der periodengerechten Abgrenzung kann OAsE® sowohl auf Jahresebene wie auch auf Monatsebene abgrenzen. Auch hierfür werden die entsprechenden Konten beim Leistungspreis (siehe Abbildung 20) gepflegt.

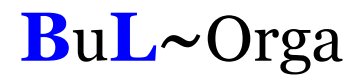

Sollte eine Leistung als Bar-Leistung eingerichtet sein, wird das zu bebuchende Verrechnungskonto ebenfalls beim Leistungspreis definiert. Hier kann angegeben werden, ob auf das leistungsempfängerabhängige Bar-Konto 1, 2 oder 3 bebucht werden soll. Das konkrete Verrechnungskonto entnimmt OAsE® dann den Leistungsempfängerstammdaten (siehe Abbildung 21)

#### 3.2.3. Kostenstellen

Kostenstellen können in OAsE® an folgenden Stellen hinterlegt werden:

- **Leistungspreis**
- Aufenthaltsort (bei jeder der vier Ebenen)
- **Statistikmerkmal**
- **Betreuungsart**

Wie OAsE® die zu bebuchende Kostenstelle ermittelt, kann individuell konfiguriert werden. Prinzipiell wird zuerst gesteuert, ob die zu bebuchende Kostenstelle hierarchisch gesucht oder zusammengesetzt werden soll. Danach wird die Reihenfolge definiert (siehe Abbildung 22).

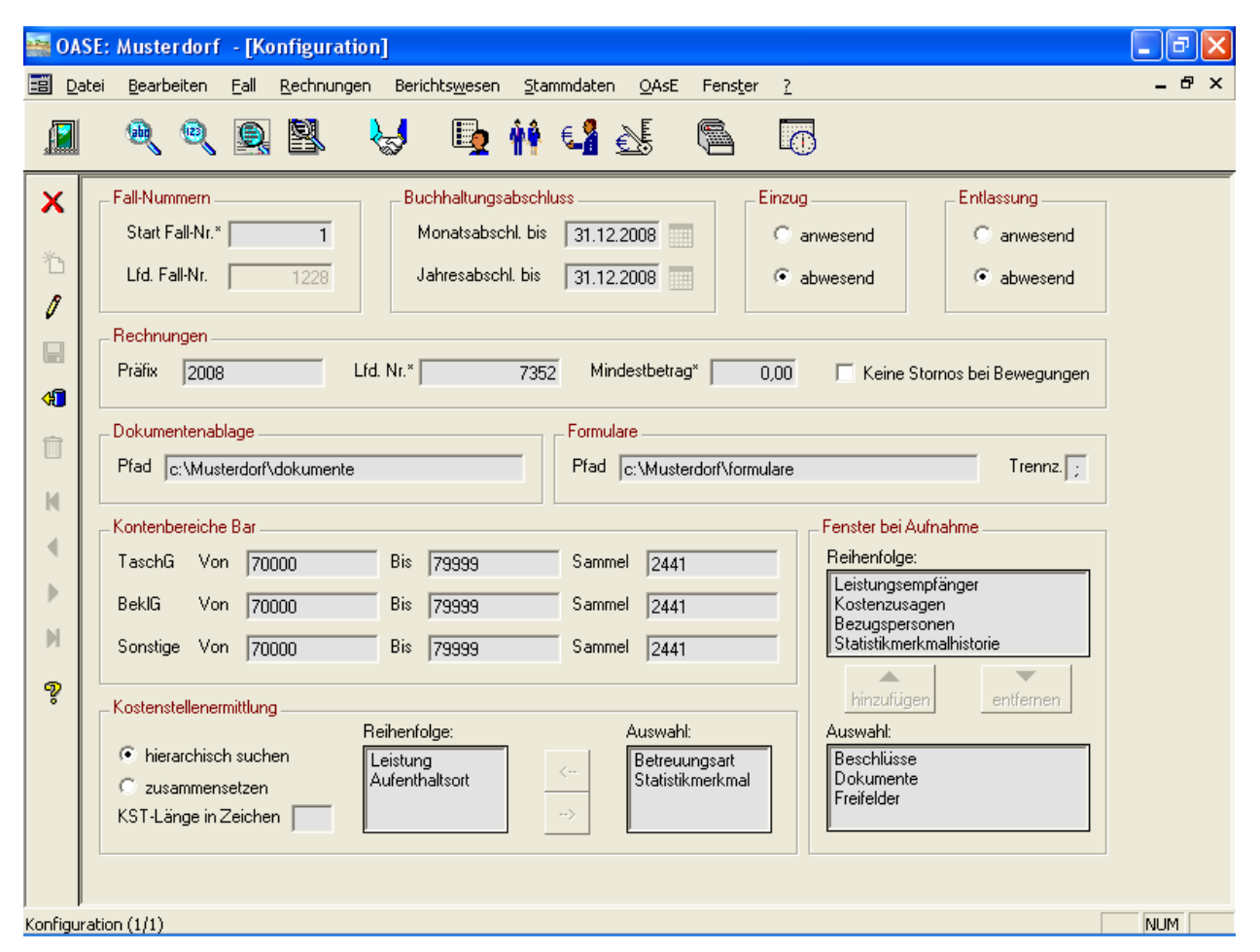

Abbildung 22: Stammdaten • Mandant • Konfiguration

### 3.3. Gesamtabrechnung

OAsE® kennt die zwei Varianten Gesamtabrechnung Bewohner (siehe Abbildung 23) und Gesamtabrechnung Kostenträger (siehe Abbildung 24). Die jeweiligen Unterfenster zeigen die abrechenbaren Bewohner bzw. Kostenträger zum Abrechnung-bis-Datum an. Dort können die gewünschten Fälle bzw. Kostenträger ausgewählt werden, die OAsE® konkret mit den eingestellten Parametern abrechnen soll.

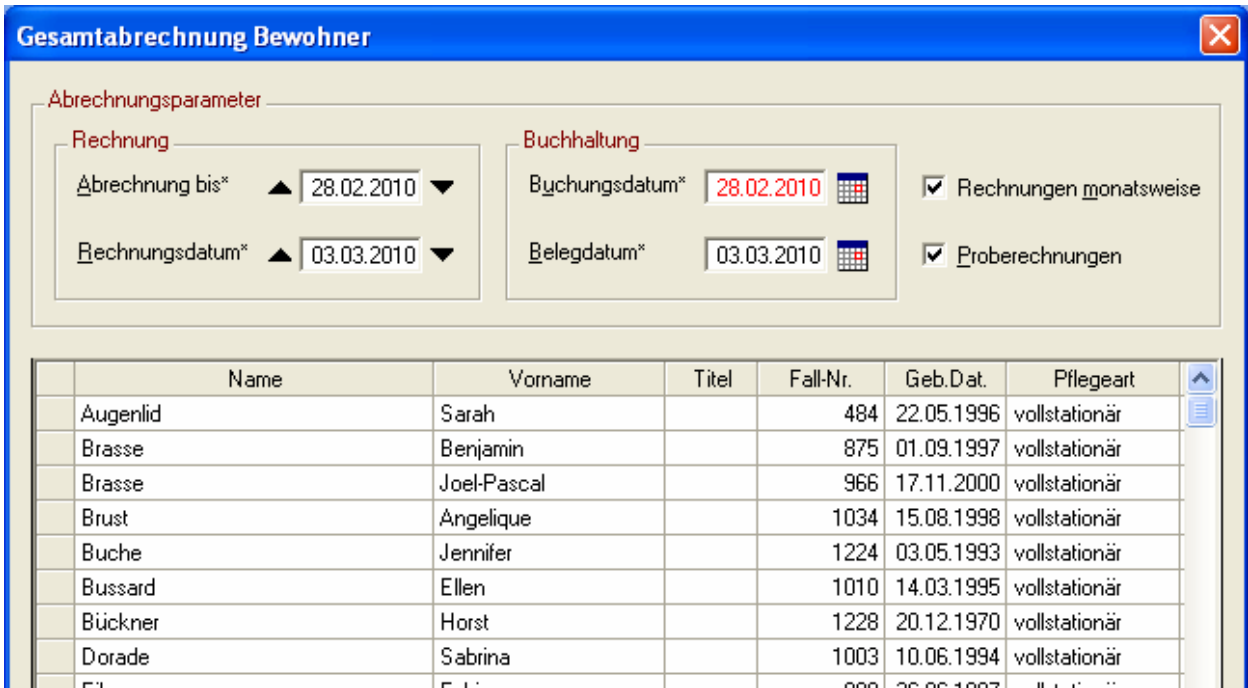

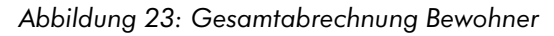

|                      |                 |     | Gesamtabrechnung Kostenträger |                |                 |                          |  |
|----------------------|-----------------|-----|-------------------------------|----------------|-----------------|--------------------------|--|
| Abrechnungsparameter |                 |     |                               |                |                 |                          |  |
| <b>Rechnung</b>      |                 |     |                               | Buchhaltung    |                 |                          |  |
|                      | Abrechnung bis* |     | $\blacktriangle$ 28.02.2010   | Buchungsdatum* | 28.02.2010      | Rechnungen monatsweise   |  |
|                      |                 |     | Rechnungsdatum* 18.01.2010    | Belegdatum*    | 18.01.2010      | <b>▽</b> Proberechnungen |  |
|                      |                 |     |                               |                |                 |                          |  |
|                      |                 | J/N | Kstr-Gruppe                   | Kstr-Gruppe    | Kostenträger    | Abrechenbare<br>Fälle    |  |
|                      |                 | ⋤   | <b>JUGEND</b>                 | <b>JUGEND</b>  | D               | 26                       |  |
|                      |                 |     |                               | <b>JUGEND</b>  | J-D             | 26                       |  |
|                      |                 |     |                               | <b>JUGEND</b>  | JA-FREUDENSTADT |                          |  |
|                      |                 |     |                               | JUGEND.        | JA-RBK          |                          |  |
|                      |                 |     |                               | <b>JUGEND</b>  | K-EU            | 9                        |  |
|                      |                 |     |                               | JUGEND.        | L-FR            |                          |  |
|                      |                 |     |                               | JUGEND.        | S-AC            |                          |  |
|                      |                 |     |                               | <b>JUGEND</b>  | S-BERG          |                          |  |
|                      |                 |     |                               | <b>JUGEND</b>  | S-DU            | 3                        |  |

Abbildung 24: Gesamtabrechnung Kostenträger

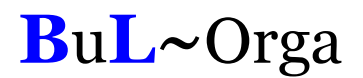

### 3.4. Einzelabrechnung

Eine Einzelabrechnung wird direkt aus dem Fall heraus angestoßen. Hier kennt OAsE® die Fall-Abrechnung (siehe Abbildung 25) und die Fall-Abrechnung Kostenträger (siehe Abbildung 26).

Die Fall-Abrechnung rechnet alle abrechenbaren Positionen des Falls zu dem Abrechnung-bis-Datum mit den angegebenen Parametern ab. Bei der Fall-Abrechnung Kostenträger können die gewünschten Kostenträger des Falls, die OAsE® abrechnen soll, ausgewählt werden.

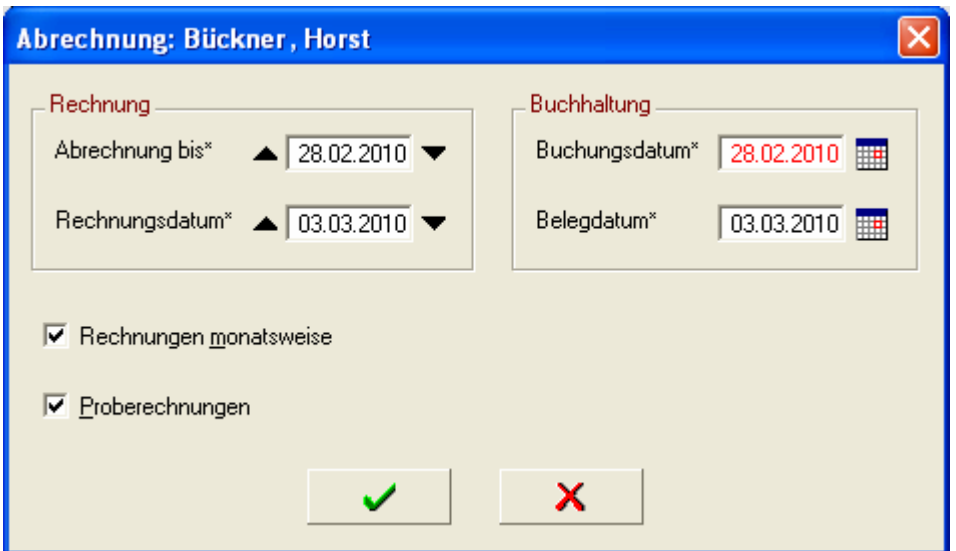

Abbildung 25: Fall-Abrechnung

| Kostenträgerabrechnung: Bückner, Horst              |                               |                                                      |  |
|-----------------------------------------------------|-------------------------------|------------------------------------------------------|--|
| <b>Buchhaltung</b><br>Buchungsdatum*<br>Belegdatum* | 31.03.2010<br>$03.03.2010$ ## | Ⅳ Rechnungen monatsweise<br>$\nabla$ Proberechnungen |  |
| Kstr-Gruppe                                         | Kostenträger                  | Abrechenbare<br>Positionen                           |  |
| JUGEND.                                             | J-D                           | 4                                                    |  |
| SELBST                                              | SELBST                        |                                                      |  |
|                                                     |                               |                                                      |  |
|                                                     |                               |                                                      |  |
|                                                     |                               |                                                      |  |
|                                                     |                               |                                                      |  |

Abbildung 26: Fall-Abrechnung Kostenträger

### 3.5. Fachleistungsstunden (Budget)

Aufgrund der Budgetierung der Fachleistungsstunden ist eine frühzeitige Kontrolle der erbrachten und offenen Stunden erforderlich. Bei der Kostenzusage können Sie die bewilligten Fachleistungsstunden und den Zeitraum hinterlegen. In unserem Beispiel wurden für den Zeitraum 11.11.09 bis 15.03.10 130 Stunden bewilligt.

|                        | Bückner, Horst - 1228 - Musterdorf (15/139) - [Kostenträgerzusagen]                      |                                |                                                  |                                                        |                             |                                       | ō          |
|------------------------|------------------------------------------------------------------------------------------|--------------------------------|--------------------------------------------------|--------------------------------------------------------|-----------------------------|---------------------------------------|------------|
| Datei<br>朝             | Bearbeiten<br>Fall-Daten                                                                 | Formulare<br>Leistungen        | Bewegungen                                       | Rechnungen<br>Eall                                     | Fenster                     |                                       | a x        |
| х<br>Fall 1228         | 画<br>$\blacksquare$<br>N<br>Name Bückner, Horst<br>Ort Intern, Bussard, Bussard, Bussard | 凰<br>圝                         | 樄<br>E,<br>F<br>Geb. 20.12.1995<br>HKstr. Sozial | $\equiv$ s<br>Art vollstationär<br>Statistik REGELSATZ | 国家 圣恩国家                     | Aufnahme 11.11.2009 00:00<br>Fallende |            |
| ×                      | Kostenträger                                                                             | Gruppe                         | Konto                                            | Sammelkonto                                            | Zusage Zusage ab Zusage bis | <b>HKstr</b><br>∧                     |            |
| も                      | J-D<br><b>SELBST</b>                                                                     | <b>JUGEND</b><br>SELBST        | 41228<br>51228                                   | 1422<br>1422                                           | 冈<br>11.11.2009<br>☑        | 11.11.2009 15.03.2010<br>区            |            |
| $\mathscr I$<br>$\Box$ |                                                                                          |                                |                                                  |                                                        |                             | $\checkmark$                          |            |
| 40                     | Gruppe <sup>x</sup> JUGEND<br>$\blacktriangledown$                                       | Kostenträger* J-D              | $\overline{\phantom{a}}$                         | Konto*                                                 | Sammelkonto*<br>41228       | 1422                                  |            |
| Ò                      | Zusage vom<br>$\nabla$ Kostenzusage                                                      | m                              | Ab* 11.11.2009<br>⊞                              | Bis* 15.03.2010                                        | <b>HEL</b>                  | Anzahl Rechnungsausdrucke             |            |
| М<br>∢                 | Aktenzeichen / VersNr. 123-AB-654/12                                                     |                                |                                                  | <b>V</b> Hauptkostenträger                             |                             | Max. Fachleistungsstunden<br>130.00   |            |
| ▶                      | F Rechnungsempfänger:                                                                    |                                |                                                  |                                                        |                             |                                       |            |
| И                      | Rechnungstext                                                                            |                                |                                                  | Bemerkung                                              |                             |                                       |            |
| P                      |                                                                                          |                                |                                                  |                                                        |                             |                                       |            |
|                        | Gültig bis<br>m                                                                          | Nicht bei Gutschrift verwenden |                                                  |                                                        |                             |                                       |            |
|                        | Kostenträgerzusagen (1/2)                                                                |                                |                                                  |                                                        |                             |                                       | <b>NUM</b> |

Abbildung 27: Fall • Kostenzusage

Bei jeder Abrechnung prüft OAsE® , ob die zugesagten FLS nicht überschritten werden und gibt Ihnen ein ausführliches Fehlerprotokoll.

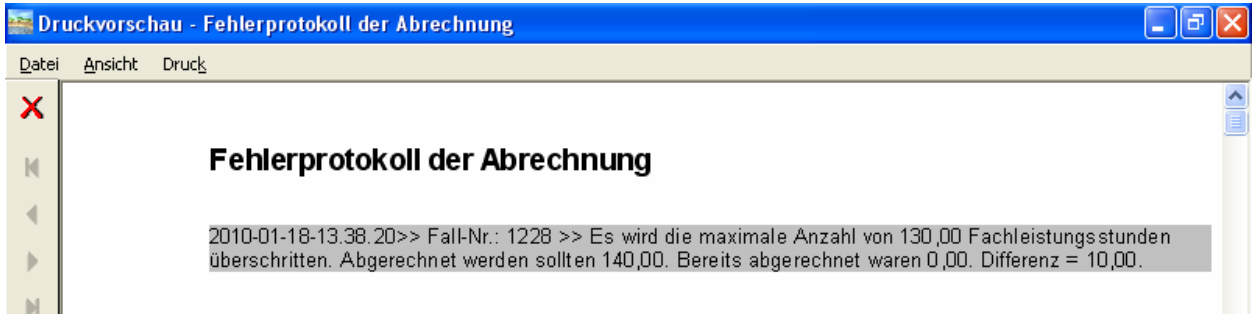

Abbildung 28: Fehlerprotokoll der Abrechnung

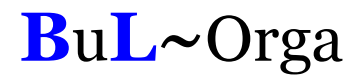

Die FLS-Überwachung zeigt die zugesagten, erbrachten und offenen Fachleistungsstunden an, wenn gewünscht je Bezugsbetreuer (siehe Abbildung 29). Es wird eine wöchentliche und monatliche Umlage der Reststunden bis zum Ende des Zusagezeitraums errechnet sowie eine wöchentliche Abweichung zur Planung.

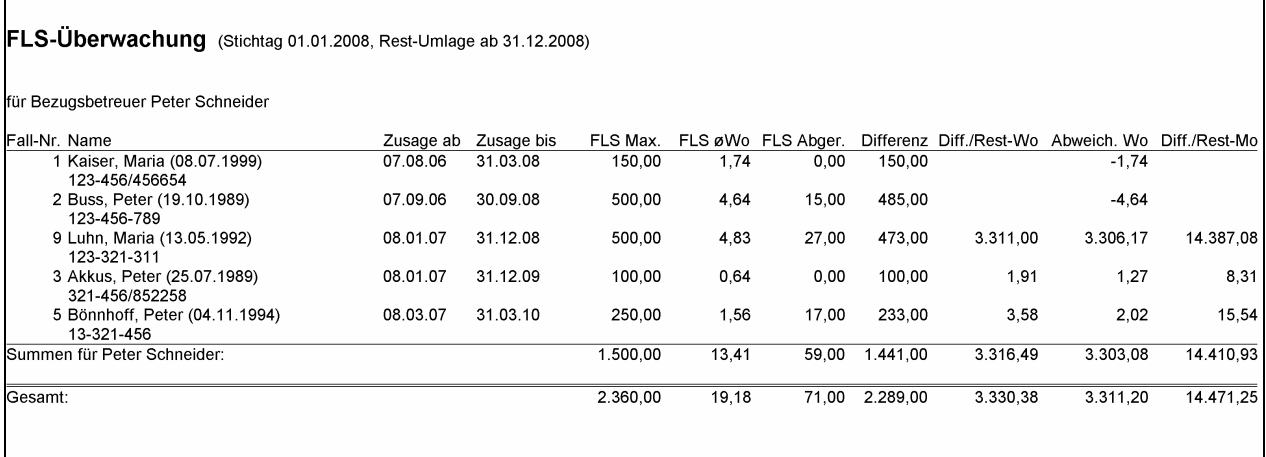

Abbildung 29: Berichtswesen • Auswertungen • FLS-Überwachung

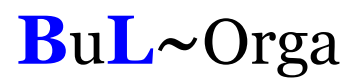

### 3.6. Anbindung Finanzbuchhaltung

Die mit OAsE® erstellten Belege können in die Finanzbuchhaltungssysteme SAP, DATEV, ProFib, WinLine und Lexware übergeleitet werden, und natürlich in alle dazu kompatiblen Buchhaltungssysteme. Weitere Buchhaltungssysteme werden auf Anfrage angebunden.

OAsE® weiß, welche Belege noch nicht übergeleitet sind. Von den noch nicht übergeleiteten Belegen kann der Anwender bestimmen, ob alle oder nur bestimmte für einen neuen Überleitungslauf verwendet werden sollen.

Zu jedem Überleitungslauf ist es möglich, ein Übergabeprotokoll sowohl in der Standardausführung als auch in einer erweiterten Variante zu erstellen und zu drucken. Das Erstellen dieser Protokolle kann auch im Nachhinein und wiederholt erfolgen.

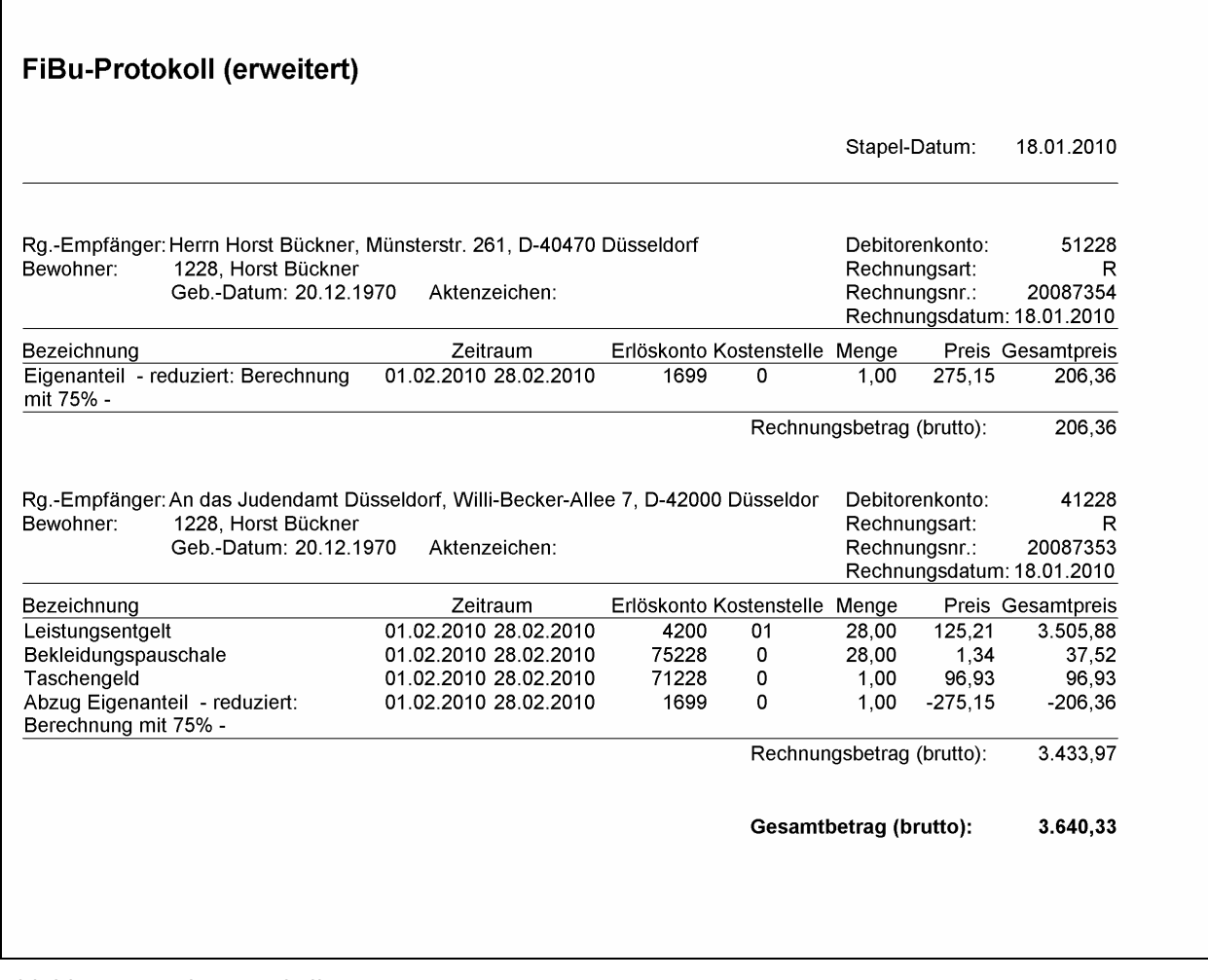

Abbildung 30: Fibu-Protokoll (erweitert)

Alle Überleitungsläufe können wiederholt werden, falls notwendig.

Ebenfalls werden die zugehörigen Kontoeröffnungssätze zu allen bebuchten Personenkonten eines Überleitungslaufes erstellt.

### 3.7. Verprobung

Mit OAsE® haben Sie die Möglichkeit, bis zu sechs tägliche Leistungen je Statistikmerkmal zu verproben. Hierzu genügt ein Mausklick auf den Button Verprobung in der Belegungsstatistik.

| $\Pi$ + $\Theta$ ?<br><b>Ansicht</b><br>Zeitraum (MM/JJJJ).<br>J/N<br>Unterbringung<br>○ Lage ● Prozent ● Verprobung<br>$Von^*$ ▲ 01/2010 ▼<br>2009<br>⊽<br>Extern<br>Bis <sup>x</sup> $\blacktriangle$ 12/2010 $\blacktriangledown$<br>2010<br>⊽<br>Familien<br>■ Kstr-Arten kumulieren ■ Bewohner<br>⊽<br>Intern<br>Unterbringung<br>Statistikmerkmal<br>J/N<br>Betreuungsart<br>J/N<br>☑<br>?<br>⊽<br>ABW<br><b>C</b> Bereich<br>FS.<br>⊽<br><b>ABW</b><br>⊽<br>C Gruppe<br>vollstationär<br>⊽<br><b>BPS-Stadt/Kreis</b><br>⊽<br>C Gruppe<br>⊽<br>BPS-sonstige-JA<br>C Gruppe<br><b>FACHLEISTUNG</b><br>⊽<br>C Unterbring.Art<br>☑<br><b>INTENSIV</b><br><b>NOTAUFNAHME</b><br>⊽<br>Gruppierung<br>REGEL75<br>⊽<br>$\Gamma$ + Unterbring.Art<br>⊽<br>REGELSATZ<br>☑<br>SBW<br>1. Sortierung<br>☑<br><b>TAGES</b><br>Statistikmerkmal<br>⊽<br>ohne<br>C auf C ab<br>2. Sortierung<br>$\blacktriangledown$<br> Kstr-Art <br>C auf C ab | Filter für Belegungsstatistik | 区 |
|----------------------------------------------------------------------------------------------------|-------------------------------|---|
|                                                                                                    |                               |   |
|                                                                                                    |                               |   |
| ×                                                                                                    |                               |   |

Abbildung 31: Filter Belegungsstatistik

In der Ergebnistabelle werden unter Probe 1 (an) die Erlöse der täglichen Betreuungskosten je Statistikmerkmal pro Anwesenheitstag und unter Probe 1 (ab) die Bettengelder der Betreuungskosten je Statistikmerkmal pro Abwesenheitstag ermittelt. Die Betreuungskostenerlöse je Statistikmerkmal stehen unter Probe 1 (sum).

|   | <b>Belegungsstatistik (2010)</b> |                  |           |           |              |            |              |              |               | <u>니미지</u>               |
|---|----------------------------------|------------------|-----------|-----------|--------------|------------|--------------|--------------|---------------|--------------------------|
|   | Statistikmerkmal                 | <b>HKstr-Art</b> | Tage (an) | Tage (ab) | Tage (an+ab) | Anz. Fälle | Probe 1 (an) | Probe 1 (ab) | Probe 1 (sum) |                          |
| × | BPS-sonstige-JA                  | Kstr             | 1.460     |           | 1460         |            | 196.180.20   | 0,00         | 196.180,20    |                          |
|   | BPS-Stadt/Kreis                  | Kstr             | 365       |           | 365          |            | 27.583,05    | 0.00         | 27.583,05     |                          |
| 国 | <b>FACHLEISTUNG</b>              | (ohne)           | 1.190     | n.        | 1190         | 6          |              |              |               |                          |
|   | <b>FACHLEISTUNG</b>              | Kstr             | 1.730     | 0.        | 1730         |            |              |              |               |                          |
| 4 | <b>INTENSIV</b>                  | Kstr             | 2.940     | 12        | 2952         | 9          | 506.032.80   | 1.652.40     | 507.685.20    |                          |
|   | NOTAUFNAHME                      | Kstr             | 9.490     | 365       | 9855         | 27         | 1.450.166,90 | 44.621.25    | 1.494.788.15  |                          |
|   | REGELSATZ                        | Kstr             | 26,959    | 4         | 26963        | 75         | 3.397.911,39 | 397,48       | 3.398.308.87  |                          |
|   | <b>SBW</b>                       | Kstr             | 2.555     | 0         | 2555         |            | 187.000,45   | 0.00         | 187.000,45    |                          |
|   | <b>TAGES</b>                     | Kstr             | 3.285     | 0         | 3285         | 9          | 281.458,80   | 0.00         | 281.458,80    | $\overline{\phantom{a}}$ |
|   |                                  |                  | 49.974    | 381       | 50355        | 145        | 6.046.333.59 | 46.671.13    | 6.093.004,72  | 싂                        |

Abbildung 32: Ergebnismenge Belegungsstatistik – Verprobung

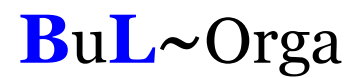

### 3.8. Nachberechnung durch rückwirkende Preisänderung

Eine rückwirkende Preisänderung einer täglichen Leistung verursacht automatisch eine Nachberechnung, wenn diese Leistung für den Zeitraum bereits abgerechnet war. Im einzelnen bedeutet dies, dass OAsE® aufgrund der Preisänderung bei allen relevanten Fällen eine Nachberechnungsleistung mit dem entsprechenden Differenzbetrag einpflegt (siehe Abbildung 33). Diese Nachberechnungsleistungen können sodann entweder bei der nächsten Gesamtabrechnung oder separat abgerechnet werden.

|    |                                             |                         |                          |            | Bückner, Horst - 1228 - Musterdorf (15/139) - [Leistungsübersicht]  |                 |                     |                      |                   |                           |                     |
|----|---------------------------------------------|-------------------------|--------------------------|------------|---------------------------------------------------------------------|-----------------|---------------------|----------------------|-------------------|---------------------------|---------------------|
| 圍  | Datei                                       |                         |                          |            | Bearbeiten Fall-Daten Formulare Leistungen Bewegungen<br>Rechnungen |                 | Eall                | Fenster <sub>2</sub> |                   |                           | Ð<br>x              |
| х  | К                                           | $\overline{\text{bkg}}$ | $\overline{23}$          | 凰          | 褲<br>L,<br>EF                                                       | ≣§∣             |                     |                      |                   | 表 爻 篇 내 外                 |                     |
|    | Fall 1228                                   | Name Bückner, Horst     |                          |            | Geb. 20.12.1995                                                     |                 | Art vollstationär   |                      |                   | Aufnahme 11.11.2009 00:00 |                     |
|    | Ort Intern, Bussard, Bussard, Bussard       |                         |                          |            | HKstr. Sozial                                                       |                 | Statistik REGELSATZ |                      |                   | Fallende                  |                     |
| ×  | Gruppe*                                     | Leistung*               | Gültig ab*               | Gültig bis | Kostenträgerzusage*                                                 | $\mathscr{Z}^*$ | Menge               | Preis*               |                   | Turnus* Abrech, bis       | $Z_0$               |
|    | Bar-Alter<br>Bar-Alter                      | BK-T<br>TG-M            | 11.11.2009<br>01.01.2010 |            | J-D (11.11.09-beliebig)-J<br>J-D (11.11.09-beliebig)-J              | 100<br>100      |                     | 1,34<br>44.20        | $\mathsf{T}$<br>М | 28.02.2010<br>28.02.2010  |                     |
| 个  | Betreuung                                   | Regel                   |                          |            | 01.02.2010 28.02.2010 J-D (11.11.09-beliebig)-J                     | 100             |                     | 1.00                 | T.                |                           | Nachberechnungsdiff |
|    | Betreuung                                   | Regel                   | 01.12.2009               |            | J-D (11.11.09-beliebig)J                                            | 100             |                     | 126,21               | T                 | 28.02.2010                |                     |
| I  | Eigen                                       | EA-Lohn                 |                          |            | 01.03.2010 31.03.2010 SELBST (11.11.09-beliebig) J                  | 100             | $\mathbf{1}$        | 275,15               | E                 |                           |                     |
| H  | Eigen                                       | EA-Lohn                 |                          |            | 01.03.2010 31.03.2010 J-D (11.11.09-beliebig) J                     | 100             | $\mathbf{1}$        | $-275,15$            | E                 |                           |                     |
|    | Eigen                                       | EA-Lohn                 |                          |            | 01.02.2010 28.02.2010 SELBST (11.11.09-beliebig)-J                  | 75              |                     | 275,15               | E                 | 28.02.2010                |                     |
| 40 | Eigen                                       | EA-Lohn                 |                          |            | 01.02.2010 28.02.2010 J-D (11.11.09-beliebig)J                      | 75              |                     | $-275,15$            | E                 | 28.02.2010                |                     |
| 俞  | Betreuung                                   | <b>AUFN</b>             |                          |            | 11.11.2009 30.11.2009 J-D (11.11.09-beliebig)J                      | 100             |                     | 152.81               | $\top$            | 30.11.2009                |                     |
|    |                                             |                         |                          |            |                                                                     |                 |                     |                      |                   |                           |                     |
| P  |                                             |                         |                          |            |                                                                     |                 |                     |                      |                   |                           |                     |
|    |                                             |                         |                          |            |                                                                     |                 |                     |                      |                   |                           |                     |
|    |                                             |                         |                          |            |                                                                     |                 |                     |                      |                   |                           |                     |
|    |                                             |                         |                          |            |                                                                     |                 |                     |                      |                   |                           |                     |
|    |                                             |                         |                          |            |                                                                     |                 |                     |                      |                   |                           |                     |
|    |                                             |                         |                          |            |                                                                     |                 |                     |                      |                   |                           |                     |
|    |                                             |                         |                          |            |                                                                     |                 |                     |                      |                   |                           |                     |
|    |                                             |                         |                          |            |                                                                     |                 |                     |                      |                   |                           |                     |
|    |                                             |                         |                          |            |                                                                     |                 |                     |                      |                   |                           |                     |
|    |                                             |                         |                          |            |                                                                     |                 |                     |                      |                   |                           |                     |
|    |                                             |                         |                          |            |                                                                     |                 |                     |                      |                   |                           |                     |
|    | $\overline{\left( \right)}$<br><b>TITLE</b> |                         |                          |            |                                                                     |                 |                     |                      |                   |                           | $\,$                |
|    | Leistungsübersicht (4/9)                    |                         |                          |            |                                                                     |                 |                     |                      |                   |                           | NUM                 |

Abbildung 33: Leistungsübersicht mit Nachberechnungsleistung

### 4. Das Berichtswesen

#### 4.1. Allgemein

Alle Listen und Auswertungen basieren auf den operativen Daten. Sie werden immer justin-time erstellt und beziehen sich damit auf den Datenbestand zum Erstellungszeitpunkt.

Zu jedem Bericht gehört ein Filter, in dem die Parameter für die Erstellung angegeben werden (z. B. Abbildung 34). Die Filterparameter können benutzerabhängig gespeichert werden.

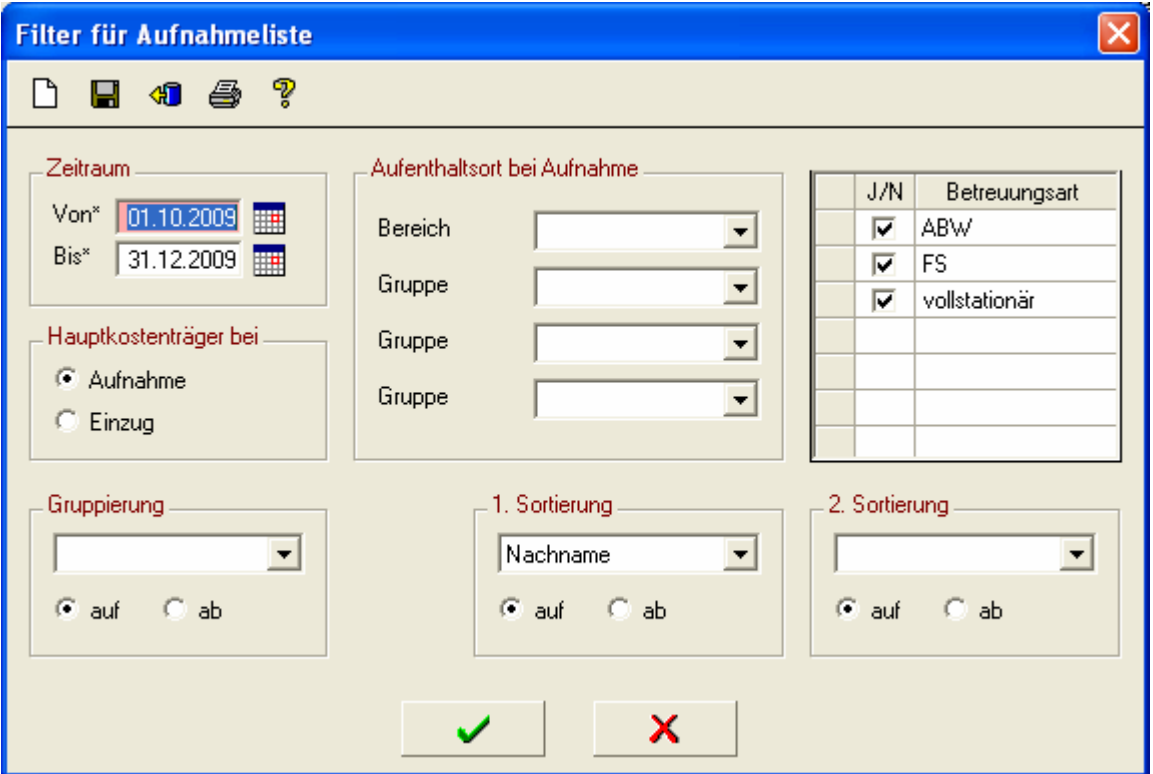

Abbildung 34: Filter zur Aufnahmeliste

Entsprechend der angegebenen Parameter bereitet OAsE® die Daten auf und zeigt sie in einer Ergebnismenge an (z. B. Abbildung 35). Von dort aus kann unter Anderem ein Ausdruck, Daten-Export oder auch eine neue Erstellung mit anderen Parametern veranlasst werden.

|                     |                              |          |               |   | <b>AS OASE: Musterdorf - [Aufnahmeliste (01.10.2009-31.12.2009)]</b> |             |              |                    |            |                 |      |
|---------------------|------------------------------|----------|---------------|---|----------------------------------------------------------------------|-------------|--------------|--------------------|------------|-----------------|------|
| 圍                   | Datei                        |          |               |   | Bearbeiten Fall Rechnungen Berichtswesen Stammdaten OAsE             | Fenster     | $\mathbf{Z}$ |                    |            | - 白 X           |      |
|                     |                              | 凾        | 凰             | ₩ | B # 4 &                                                              | q           | lo           |                    |            |                 |      |
| ×                   |                              | Fall-Nr. | Name          |   | Vorname                                                              | Geburtsname |              | Geb.Datum   Geschl | Konfession | Aufnahme        |      |
|                     |                              |          | 1227 Bachem   |   | Maria                                                                |             |              | 27.12.2008 w       | unbekannt  | $01.10.2009$ 0  |      |
| 国                   |                              |          | 1224 Buche    |   | Jennifer                                                             |             |              | $03.05.1993$ w     | ev         | $03.10.2009$ 0. |      |
|                     |                              |          | 1228 Bückner  |   | Horst                                                                |             |              | 20.12.1995 m       |            | 11.11.2009 1    |      |
| 4                   |                              |          | 1226 Leber    |   | Jacqueline                                                           |             |              | 18.09.1992 w       | rk         | 12.10.2009 12   |      |
|                     |                              |          | 1222 Niere    |   | Leon                                                                 |             |              | 27.12.2007 m       | unbekannt  | $02.10.2009$ 0. |      |
|                     |                              |          | 1225 Schwarz  |   | Maria                                                                |             |              | 01.09.1995   w     | rk         | 09.10.2009 09   |      |
|                     |                              |          | 1223 Senol    |   | Maria                                                                |             |              | 24.04.1992 w       | mos        | $02.10.2009$ 0. |      |
|                     |                              |          | 1220 Spiecker |   | Pascal                                                               |             |              | 09.06.1991 m       |            | $01.10.2009$ 0  |      |
|                     |                              |          |               |   |                                                                      |             |              |                    |            |                 |      |
|                     |                              |          |               |   |                                                                      |             |              |                    |            |                 |      |
|                     |                              |          |               |   |                                                                      |             |              |                    |            |                 |      |
|                     |                              |          |               |   |                                                                      |             |              |                    |            |                 |      |
|                     |                              |          |               |   |                                                                      |             |              |                    |            |                 |      |
|                     |                              |          |               |   |                                                                      |             |              |                    |            |                 |      |
|                     |                              |          |               |   |                                                                      |             |              |                    |            |                 |      |
|                     |                              |          |               |   |                                                                      |             |              |                    |            |                 |      |
|                     |                              |          |               |   |                                                                      |             |              |                    |            |                 |      |
|                     |                              |          |               |   |                                                                      |             |              |                    |            |                 |      |
|                     |                              |          |               |   |                                                                      |             |              |                    |            |                 |      |
|                     |                              |          |               |   |                                                                      |             |              |                    |            |                 |      |
|                     |                              |          |               |   |                                                                      |             |              |                    |            |                 |      |
|                     |                              |          |               |   |                                                                      |             |              |                    |            |                 |      |
|                     |                              |          |               |   |                                                                      |             |              |                    |            |                 |      |
|                     | $\left\langle \right\rangle$ | Ш        |               |   |                                                                      |             |              |                    |            |                 | $\,$ |
| Aufnahmeliste (1/8) |                              |          |               |   |                                                                      |             |              |                    |            | NUM             |      |
|                     |                              |          |               |   |                                                                      |             |              |                    |            |                 |      |

Abbildung 35: Ergebnismenge zur Aufnahmeliste

In der Ergebnismenge werden viele relevante Daten (Tabellenspalten) angezeigt, die teilweise erheblich umfangreicher sein können, als sie auf dem zugehörigen Ausdruck dargestellt sind. Sollten zu einer Ergebnismenge mehrere Druckvarianten existieren, werden diese bei Klick auf das Druckersymbol zur Auswahl angezeigt.

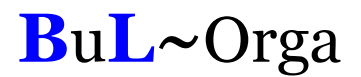

### 4.2. Berichte im Einzelnen

Eine detaillierte Darstellung jedes einzelnen Berichtes würde den Rahmen dieser Leistungsbeschreibung bei weitem sprengen. Daher folgt hier eine Übersicht aller verfügbaren Berichte:

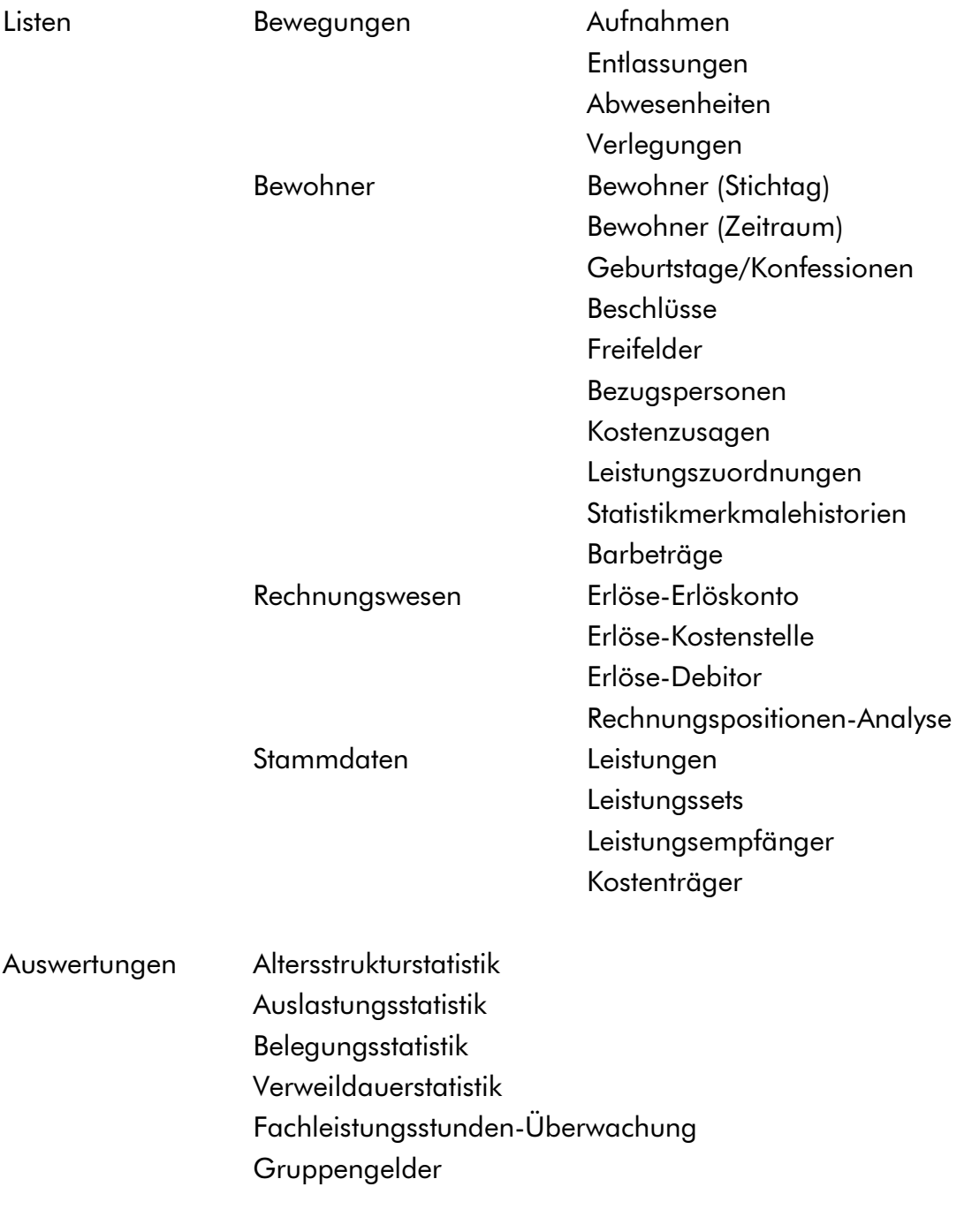

#### Stammblätter

### 5. Nützliches und Sicherheit

### 5.1. Gruppengelder

OAsE® bietet auf Knopfdruck eine Übersicht der Gruppengelder getrennt nach Lebensmittel- und Wirtschaftsgeld an. Die Sätze werden für An- und Abwesenheitstage je Statistikmerkmal individuell bei den Stammdaten gepflegt.

| Statistikmerkmal*   | Bemerkung | Kostenstelle | Leben an | Leben ab | Wirtsch, an | Wirtsch, ab |
|---------------------|-----------|--------------|----------|----------|-------------|-------------|
| 2                   |           |              |          |          |             |             |
| <b>ABW</b>          |           |              |          |          |             |             |
| BPS-Stadt/Kreis     |           |              | 4,15     | 0,00     | 1,42        | 1,42        |
| BPS-sonstige-JA     |           |              | 4,15     | 0,00     | 1,42        | 1,42        |
| <b>FACHLEISTUNG</b> |           |              |          |          |             |             |
| <b>INTENSIV</b>     |           |              | 4,15     | 0,00     | 1,42        | 1,42        |
| NOTAUFNAHME         |           |              | 4,15     | 0,00     | 1,42        | 1,42        |
| REGEL75             |           |              | 4,15     | 0,00     | 1,42        | 1,42        |
| <b>REGELSATZ</b>    |           |              | 4,15     | 0,00     | 1,42        | 1,42        |
| SBW                 |           |              |          |          |             |             |
| <b>TAGES</b>        |           |              | 4,15     | 0,00     | 1,42        | 1,42        |

Abbildung 36: Stammdaten – Auswahltabellen - Statistikmerkmale

Anhand der hinterlegten Sätze und den Abwesenheiten berechnet OAsE® in Abhängigkeit der Filtereinstellungen eine Gesamt- oder Teilauswertung.

|          | Filter für Gruppengelder               |  |        |                       |  |                                       |        | $\vert x \vert$              |
|----------|----------------------------------------|--|--------|-----------------------|--|---------------------------------------|--------|------------------------------|
|          | 日相争?                                   |  |        |                       |  |                                       |        |                              |
| Zeitraum |                                        |  |        | 10/2010               |  | Unterbringung                         | J/N    | Unterbringung                |
|          |                                        |  |        | 11/2010               |  | $\degree$ Bereich<br>$\bullet$ Gruppe | г<br>П | Extern.ABW<br>Extern.FS      |
|          |                                        |  |        |                       |  | C Gruppe                              | г      | Extern.SBW                   |
| J/N      | Statistikmerkmal                       |  | J/N    | Betreuungsart<br>ABW. |  | C Gruppe                              | П      | Familien.Familien            |
| ☑<br>☑   | 2<br><b>ABW</b>                        |  | ☑      | <b>FS</b>             |  |                                       | п      | interne Gruppe,Adler         |
| ⊽        | BPS-Stadt/Kreis                        |  | ⊽<br>☞ | vollstationär         |  | $\nabla$ Gruppierung                  | $\Box$ | interne Gruppe, Bussard      |
| ⊽        |                                        |  |        |                       |  | Seitenwechsel                         | $\Box$ | interne Gruppe, Drossel      |
| ⊽        | BPS-sonstige-JA<br><b>FACHLEISTUNG</b> |  |        |                       |  |                                       | П      | interne Gruppe, Eule         |
| ☑        | <b>INTENSIV</b>                        |  |        |                       |  |                                       | $\Box$ | interne Gruppe,Falke         |
| ☑        | NOTAUFNAHME                            |  |        |                       |  |                                       | п      | interne Gruppe,Intensiv      |
|          | REGEL75                                |  |        |                       |  |                                       | П      | interne Gruppe, Meise        |
| ⊽<br>⊽   | REGELSATZ                              |  |        |                       |  |                                       | г      | interne Gruppe,Nachbetreuung |
| 1∽       | SBW                                    |  |        |                       |  |                                       | ☑      | interne Gruppe, Rabe         |
| M        | <b>TAGES</b>                           |  |        |                       |  |                                       | ▽      | interne Gruppe, Spatz        |
|          |                                        |  |        |                       |  |                                       | ☞      | interne Gruppe, Star         |
| ☑        | ohne                                   |  |        |                       |  |                                       | ▽      | interne Gruppe, Tages        |
|          |                                        |  |        |                       |  |                                       | ⊽      | interne Gruppe, Taube        |
|          |                                        |  |        |                       |  |                                       | M      | interne Gruppe,Zaunkönig     |
|          |                                        |  |        |                       |  |                                       |        |                              |
|          |                                        |  |        |                       |  |                                       |        |                              |
|          |                                        |  |        |                       |  |                                       |        |                              |
|          |                                        |  |        |                       |  |                                       |        |                              |
|          |                                        |  |        |                       |  | ×                                     |        |                              |

Abbildung 37: Filter – Gruppengelder

#### Gruppengelder (01.10.2010 - 31.10.2010)

#### für interne Gruppe, Rabe:

| Wirt. an<br>Wirt. ab Tage an Tage ab Lebensm.<br>Statistikm.<br>Leben an Leben ab<br>Wirtsch.<br><b>REGELSATZ</b><br>4.15<br>0,00<br>1,42<br>1,42<br>279<br>0<br>1.157,85<br>396,18<br>o<br>1.157,85<br>396,18<br>279<br>Summe Lebensm. + Wirtsch. für interne Gruppe,Rabe:  <br>1.554,03<br>Leben an Leben ab<br>Wirt. an<br>Wirt. ab<br>Tage an Tage ab Lebensm.<br>Wirtsch.<br>4.15<br>0,00<br>1,42<br>1,42<br>341<br>1.415,15<br>484,22<br>0<br>0<br>1.415.15<br>341<br>484.22<br>Summe Lebensm. + Wirtsch. für interne Gruppe, Spatz:<br>1.899,37<br>Wirt. an<br>Wirt. ab Tage an Tage ab Lebensm.<br>Wirtsch.<br>Leben an Leben ab<br>0.00<br>1.42<br>4.15<br>1.42<br>279<br>0<br>1.157,85<br>396,18<br>279<br>0<br>1.157.85<br>396,18<br>Summe Lebensm. + Wirtsch. für interne Gruppe,Star:<br>1.554.03<br>Wirt. an<br>Wirt. ab Tage an Tage ab Lebensm.<br>Leben an Leben ab<br>Wirtsch.<br>0,00<br>4.15<br>1,42<br>1,42<br>279<br>0<br>1.157,85<br>396,18<br>0<br>279<br>1.157,85<br>396,18<br>Summe Lebensm. + Wirtsch. für interne Gruppe,Tages:<br>1.554,03<br>Leben an Leben ab<br>Wirt. an<br>Wirt. ab Tage an Tage ab Lebensm.<br>Wirtsch.<br>0,00<br>1.42<br>1.286,50<br>4.15<br>1,42<br>310<br>440,20<br>o<br>310<br>0<br>1.286,50<br>440.20<br>Summe Lebensm. + Wirtsch. für interne Gruppe, Taube:<br>1.726,70<br>Leben an Leben ab<br>Wirt. an<br>Wirt. ab<br>Tage an Tage ab Lebensm.<br>Wirtsch.<br>771,90<br>0.00<br>1.42<br>186<br>31<br>308,14<br>4.15<br>1.42<br>4.15<br>0.00<br>1.42<br>1.42<br>31<br>128,65<br>44,02<br>o |
|----------------------------------------------------------------------------------------------------|
| Summe interne Gruppe, Rabe<br>für interne Gruppe, Spatz:<br><b>REGELSATZ</b><br>Summe interne Gruppe, Spatz<br>Statistikm.<br><b>REGELSATZ</b><br><b>TAGES</b><br>Summe interne Gruppe, Tages<br>für interne Gruppe,Taube:<br>Summe interne Gruppe, Taube<br>Statistikm.<br><b>NOTAUFNAHME</b><br><b>REGELSATZ</b>                                                                                                    |
|                                                                                                    |
|                                                                                                    |
| Statistikm.                                                                                                    |
|                                                                                                    |
|                                                                                                    |
| für interne Gruppe, Star:<br>Summe interne Gruppe, Star<br>für interne Gruppe, Tages:<br>Statistikm.<br>Statistikm.<br><b>NOTAUFNAHME</b><br>für interne Gruppe, Zaunkönig:                                                                                                    |
|                                                                                                    |
|                                                                                                    |
|                                                                                                    |
|                                                                                                    |
|                                                                                                    |
|                                                                                                    |
|                                                                                                    |
|                                                                                                    |
|                                                                                                    |
|                                                                                                    |
|                                                                                                    |
|                                                                                                    |
|                                                                                                    |
|                                                                                                    |
|                                                                                                    |
|                                                                                                    |
|                                                                                                    |
|                                                                                                    |
| Summe interne Gruppe, Zaunkönig<br>900,55<br>352,16<br>217<br>31                                                                                                    |
| Summe Lebensm. + Wirtsch. für interne Gruppe, Zaunkönig:   1.252,71                                                                                                    |
| Tage an Tage ab Lebensm.<br>Wirtsch.                                                                                                    |
| 1.705<br>31<br>7.075,75<br>2.465.12<br>Gesamt-Summen                                                                                                    |
|                                                                                                    |
|                                                                                                    |
|                                                                                                    |
|                                                                                                    |
|                                                                                                    |
|                                                                                                    |
|                                                                                                    |
|                                                                                                    |
|                                                                                                    |
|                                                                                                    |
|                                                                                                    |
|                                                                                                    |
|                                                                                                    |
|                                                                                                    |
|                                                                                                    |
|                                                                                                    |
|                                                                                                    |
|                                                                                                    |
|                                                                                                    |
|                                                                                                    |
|                                                                                                    |
|                                                                                                    |
|                                                                                                    |
|                                                                                                    |
|                                                                                                    |
|                                                                                                    |
|                                                                                                    |
|                                                                                                    |
|                                                                                                    |
|                                                                                                    |
|                                                                                                    |
|                                                                                                    |
|                                                                                                    |
|                                                                                                    |
|                                                                                                    |
|                                                                                                    |
|                                                                                                    |
|                                                                                                    |
|                                                                                                    |
|                                                                                                    |
|                                                                                                    |
|                                                                                                    |
|                                                                                                    |
|                                                                                                    |
|                                                                                                    |
|                                                                                                    |
|                                                                                                    |
|                                                                                                    |
|                                                                                                    |
|                                                                                                    |
|                                                                                                    |
|                                                                                                    |
|                                                                                                    |
|                                                                                                    |
|                                                                                                    |
|                                                                                                    |
|                                                                                                    |
|                                                                                                    |
|                                                                                                    |
|                                                                                                    |
|                                                                                                    |
|                                                                                                    |
|                                                                                                    |
|                                                                                                    |
|                                                                                                    |
|                                                                                                    |
|                                                                                                    |
|                                                                                                    |
|                                                                                                    |
|                                                                                                    |
|                                                                                                    |

Abbildung 38: Ausdruck – Gruppengelder

### 5.2. Massen-Leistungserfassung

Mit der Massen-Leistungserfassung können Leistungen sehr einfach und schnell für viele Fälle erfasst werden (siehe Abbildung 39).

|                         |                              |             | <b>25 OASE: Muster dorf - [Leistungserfassung]</b> |                          |                  |            |             |                                                                                                  |                 |          |               |            |               |
|-------------------------|------------------------------|-------------|----------------------------------------------------|--------------------------|------------------|------------|-------------|--------------------------------------------------------------------------------------------------|-----------------|----------|---------------|------------|---------------|
| 圍                       | Datei                        | Bearbeiten  | Eall                                               | Rechnungen               | Berichtswesen    | Stammdaten | OAsE        | Fenster<br>2                                                                                     |                 |          |               | - ප        | x             |
|                         |                              | <b>Jaby</b> | 嚠                                                  |                          |                  | €.         | €≸          |                                                                                                  |                 |          |               |            |               |
| ×                       |                              | Fall-Nr.*   | Name                                               | Gruppe*                  | Leistung*        | Gültig ab* | Gültig bis* | Kostenträgerzusage*                                                                              | $\,\% ^{\rm x}$ | Menge*   | Preis*        | Turnus*    |               |
|                         | $\rightarrow$                |             | 161 Aal, John-Pierre                               | <b>FLS</b>               | <b>FLS</b>       | 01.01.2010 |             | 31.01.2010 J-D (01.09.09-beliebig)-J                                                             | 100             | 12,5     | 47,77         | E          |               |
| も                       | →                            |             | 656 Adler, Nicole                                  | <b>FLS</b>               | <b>FLS</b>       |            |             | 01.01.2010 31.01.2010 K-EU (01.09.08-beliebig)-J                                                 | 100             | 9,5      | 47,77         | E          |               |
|                         | →                            |             | 1183 Arm, Celina                                   | <b>FLS</b>               | <b>FLS</b>       | 01.01.2010 |             | 31.01.2010 J-D (23.07.09-beliebig)-J                                                             | 100             | 11       | 47,77         | E          |               |
|                         | →<br>→                       |             | 929 Becker, Jan<br>161 Aal, John-Pierre            | <b>FLS</b><br><b>FLS</b> | <b>FLS</b><br>km |            |             | 01.01.2010 31.01.2010 D (03.12.07-beliebig)-J<br>01.01.2010 31.01.2010 J-D (01.09.09-beliebig)-J | 100<br>100      | 15<br>57 | 47,77<br>0,30 | E<br>E     |               |
| Р                       | →                            |             | 656 Adler, Nicole                                  | <b>FLS</b>               | km               |            |             | 01.01.2010 31.01.2010 K-EU (01.09.08-beliebig)-J                                                 | 100             | 157      | 0,30          | Ε          |               |
|                         | →                            |             | 1183 Arm, Celina                                   | <b>FLS</b>               | km               |            |             | 01.01.2010 31.01.2010 J-D (23.07.09-beliebig)-J                                                  | 100             | 97       | 0.30          | E          |               |
|                         | →                            |             | 929 Becker, Jan                                    | <b>FLS</b>               | km               |            |             | 01.01.2010 31.01.2010 D (03.12.07-beliebig) J                                                    | 100             | 150      | 0,30          | E          |               |
|                         |                              |             |                                                    |                          |                  |            |             |                                                                                                  |                 |          |               |            |               |
| 面                       |                              |             |                                                    |                          |                  |            |             |                                                                                                  |                 |          |               |            |               |
| $\overline{\mathbb{V}}$ |                              |             |                                                    |                          |                  |            |             |                                                                                                  |                 |          |               |            |               |
|                         |                              |             |                                                    |                          |                  |            |             |                                                                                                  |                 |          |               |            |               |
|                         |                              |             |                                                    |                          |                  |            |             |                                                                                                  |                 |          |               |            |               |
|                         |                              |             |                                                    |                          |                  |            |             |                                                                                                  |                 |          |               |            |               |
|                         |                              |             |                                                    |                          |                  |            |             |                                                                                                  |                 |          |               |            |               |
|                         |                              |             |                                                    |                          |                  |            |             |                                                                                                  |                 |          |               |            |               |
|                         |                              |             |                                                    |                          |                  |            |             |                                                                                                  |                 |          |               |            |               |
|                         |                              |             |                                                    |                          |                  |            |             |                                                                                                  |                 |          |               |            |               |
|                         |                              |             |                                                    |                          |                  |            |             |                                                                                                  |                 |          |               |            |               |
|                         |                              |             |                                                    |                          |                  |            |             |                                                                                                  |                 |          |               |            |               |
|                         |                              |             |                                                    |                          |                  |            |             |                                                                                                  |                 |          |               |            |               |
|                         |                              |             |                                                    |                          |                  |            |             |                                                                                                  |                 |          |               |            |               |
|                         |                              |             |                                                    |                          |                  |            |             |                                                                                                  |                 |          |               |            |               |
|                         |                              |             |                                                    |                          |                  |            |             |                                                                                                  |                 |          |               |            |               |
|                         | $\left\langle \right\rangle$ | ШI          |                                                    |                          |                  |            |             |                                                                                                  |                 |          |               |            | $\rightarrow$ |
|                         |                              |             | Leistungserfassung (8/8) - Neu                     |                          |                  |            |             |                                                                                                  |                 |          |               | <b>NUM</b> |               |

Abbildung 39: Massen-Leistungserfassung

Für jede neue Zeile werden die Daten der vorherigen Zeile übernommen, so dass lediglich die Fall-Nr, Kostenträgerzusage und evtl. eine Menge und Preis eingegeben werden müssen. Anstelle die Fall-Nr einzugeben, kann der Fall auch aus einer übersichtlichen Maske ausgewählt werden.

### 5.3. Formularanbindung

In OAsE® besteht die Möglichkeit, selbst erstellte Formulare bzw. Serienbriefvorlagen anzubinden. Diese Anbindung kann vom Fall heraus erfolgen (Abbildung 40), aber auch als Massenverarbeitung (ohne Abbildung) durchgeführt werden.

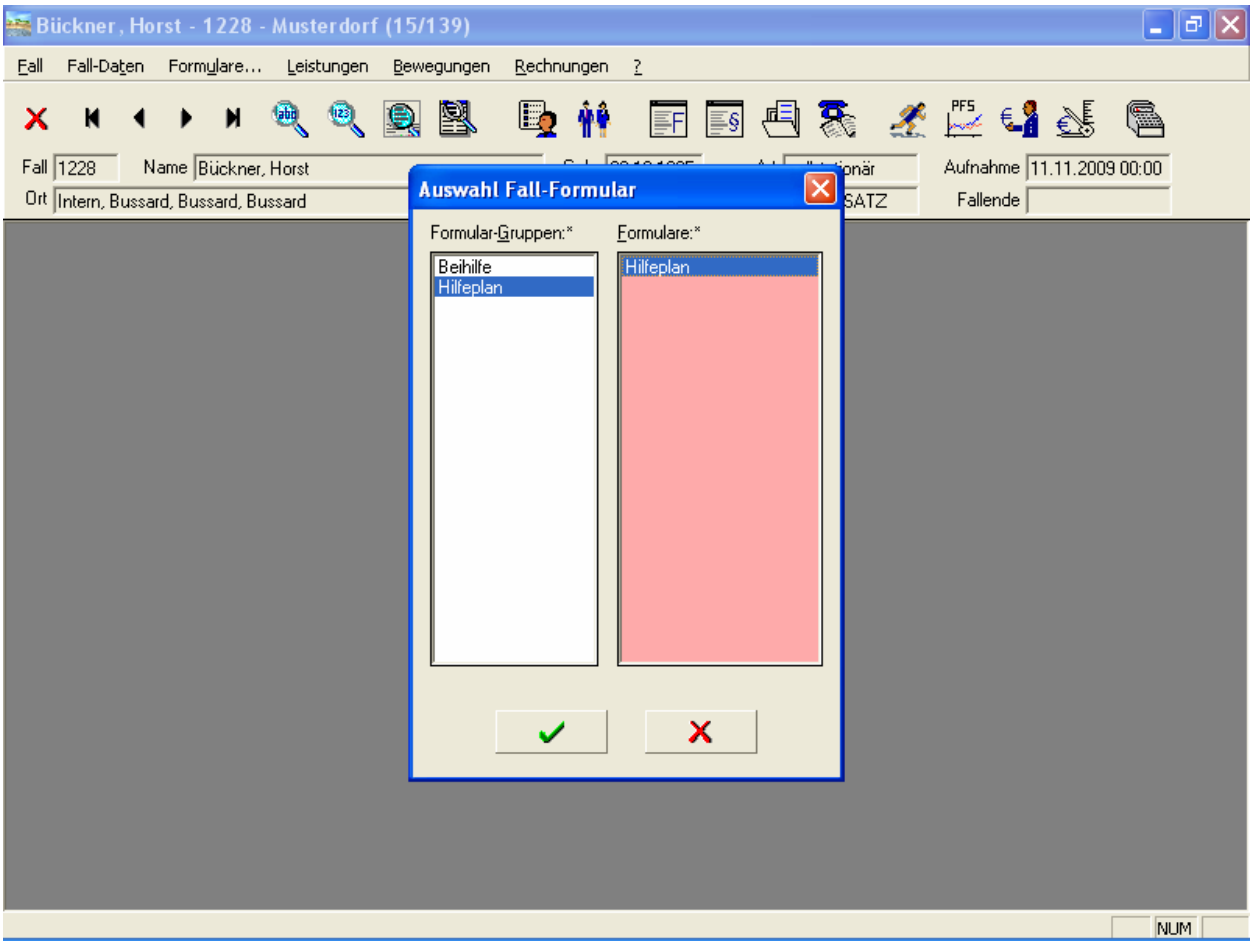

Abbildung 40: Beispielhafte Formularanbindung

Sowohl die Gruppen (z.B. Beihilfe, Hilfeplan, usw.) als auch die Formularnamen (z.B. Hilfeplan, usw.) sind frei definierbar. Für die Datenbestückung stehen verschiedene Schnittstellen zur Verfügung.

Die hinterlegten Formulare sind üblicherweise Microsoft Word Serienbriefdokumente. Bei Aufruf des Formulars wird von OAsE® zuerst die Datendatei entsprechend bestückt und dann das Formular geöffnet. Hierzu können vorab über einen zugehörigen Filterdialog die gewünschten Daten bestimmt werden.

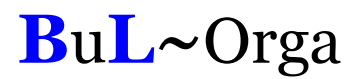

#### 5.4. Terminverwaltung

In der Terminverwaltung werden die auf Termin gelegten Freifeldeinträge, Beschlüsse und Dokumente aller Fälle angezeigt (siehe Abbildung 41). Hierzu kann eine Vorlaufzeit eingegeben werden, so dass auch alle Termine, die z. B. erst in 14 Tagen fällig werden, mit angezeigt werden. Eine Selektion für einzelne Kategorien und/oder Sachbearbeiter kann vorgenommen werden. Ist ein Termin erledigt, kann er direkt hier als erledigt gekennzeichnet werden.

|   |        |            | <b>CASE: Musterdorf</b> - [Termine bis 25.01.2010] |                                                                      |                      |                                       |                                   |                       |            | n                        |               |
|---|--------|------------|----------------------------------------------------|----------------------------------------------------------------------|----------------------|---------------------------------------|-----------------------------------|-----------------------|------------|--------------------------|---------------|
| m | Datei  | Bearbeiten | Eall<br>Rechnungen                                 | Berichtswesen<br>Stammdaten                                          | OAsE<br>Fenster      | 2                                     |                                   |                       |            |                          | $ E$ $\times$ |
|   |        |            | $\sqrt{2}$                                         | lo.                                                                  | €? €≸<br>b           | あ                                     |                                   |                       |            |                          |               |
| × |        | Fallnr.    | Bewohner                                           | Bezeichnung                                                          | Bemerkung            |                                       | Von-Datum                         | <b>Bis-Datum</b>      | Termin v   | Erledigt                 |               |
|   |        |            | 1228 Bückner, Horst                                | Medikamente                                                          | 1 x tgl. xxx-Blocker |                                       |                                   | 11.11.2009 31.01.2010 | 20.01.2010 |                          | Ab            |
| 首 |        |            | 875 Brasse, Benjamin                               | Formulare LVR Hilfepl. Hilfeplan                                     |                      | <b>Filter für Termine</b>             |                                   |                       |            |                          |               |
|   |        |            | 1166 Bein, Celine                                  | Formulare LVR Hilfepl. Hilfeplan                                     |                      |                                       |                                   |                       |            |                          |               |
| I |        |            | 966 Brasse, Joel-Pascal                            | Formulare LVR Hilfepl. Hilfeplan                                     |                      |                                       | Unerledigte Termine anzeigen bis* |                       | 25.01.2010 | <b>HH</b>                |               |
| u |        |            | 1112 Mond, Justin<br>1009 Esser, Julia             | Formulare LVR Hilfepl, Hilfeplan<br>Formulare LVR Hilfepl, Hilfeplan |                      |                                       |                                   |                       |            |                          | Me<br>Me      |
|   |        |            | 390 Zastrow, Klaus                                 | Formulare LVR Hilfepl, Hilfeplan                                     |                      | Sachbearbeiter                        |                                   |                       |            | $\overline{\phantom{a}}$ | Me            |
| 如 |        |            | 1188 Weber, Maria                                  | Formulare LVR Hilfepl. Hilfeplan                                     |                      |                                       |                                   |                       |            |                          | Me            |
|   |        |            | 1127 Singh, Maria                                  | Formulare LVR Hilfepl. Hilfeplan                                     |                      | Kategorien                            | Abel<br>Ackermann                 |                       |            |                          |               |
| Ñ |        |            | 1224 Buche, Jennifer                               | Formulare LVR Hilfepl, Hilfeplan                                     |                      | $\overline{\triangledown}$ Freifelder | l Becker                          |                       |            |                          |               |
| P |        |            | 1034 Brust, Angelique                              | Formulare LVR Hilfepl. Hilfeplan                                     |                      | ⊽<br><b>Beschlüss</b>                 | Bracht<br>Brandt                  |                       |            |                          |               |
|   |        |            |                                                    |                                                                      |                      | ⊽                                     | Dokumen Buchhaltung<br>Elster     |                       |            |                          |               |
| 国 |        |            |                                                    |                                                                      |                      |                                       | <b>▽</b> Gespräch Fey             |                       |            |                          |               |
|   |        |            |                                                    |                                                                      |                      |                                       | Göbel<br>Gruppe                   |                       |            |                          |               |
|   |        |            |                                                    |                                                                      |                      |                                       | Klein.                            |                       |            |                          |               |
|   |        |            |                                                    |                                                                      |                      |                                       | Kuhn<br>Leitung                   |                       |            |                          |               |
|   |        |            |                                                    |                                                                      |                      |                                       | Meier                             |                       |            |                          |               |
|   |        |            |                                                    |                                                                      |                      |                                       | Müller                            |                       |            |                          |               |
|   |        |            |                                                    |                                                                      |                      |                                       |                                   |                       |            |                          |               |
|   |        |            |                                                    |                                                                      |                      |                                       |                                   |                       |            |                          |               |
|   |        |            |                                                    |                                                                      |                      |                                       |                                   |                       |            |                          |               |
|   |        |            |                                                    |                                                                      |                      |                                       |                                   |                       |            |                          |               |
|   |        |            |                                                    |                                                                      |                      |                                       |                                   |                       |            |                          |               |
|   | $\leq$ |            |                                                    |                                                                      |                      |                                       |                                   |                       |            |                          | ×             |
|   |        |            |                                                    |                                                                      |                      |                                       |                                   |                       |            | NUM                      |               |

Abbildung 41: Termine

### 5.5. Datenexport / -import

In sämtlichen Tabellenfenstern besteht die Möglichkeit, die Daten in die Zwischenablage oder in eine Datei zu exportieren, um sie dann in anderen Programmen weiterzuverarbeiten. Die einstellbaren Parameter für den Datei-Export sind in Abbildung 42 zu sehen.

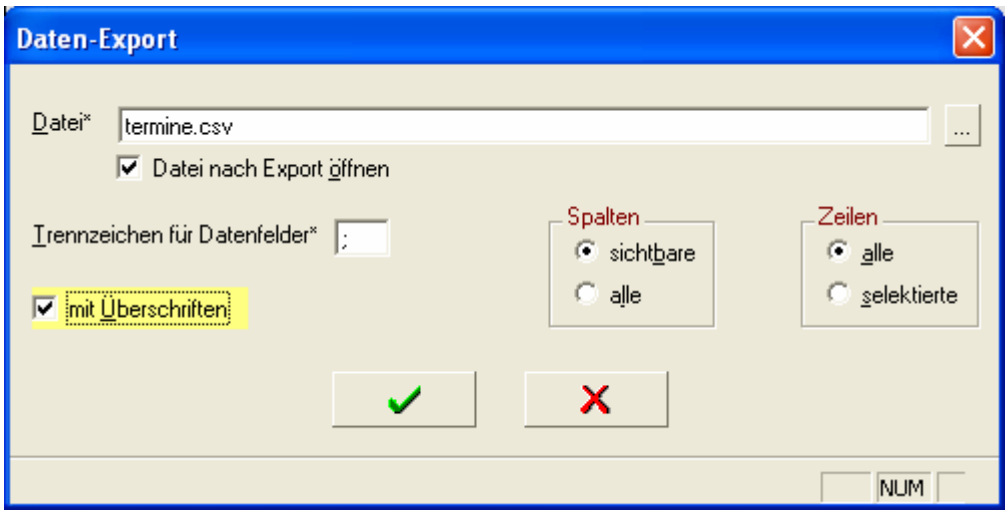

Abbildung 42: Daten-Export

Von besonderer Bedeutung ist dies z. B. bei den Ergebnismengen des Berichtswesens (siehe weiter oben). So können die Daten z. B. für individuelle Berechnungen oder Serienbriefansteuerung genutzt werden.

Besteht in einem Tabellenfenster die Möglichkeit, neue Daten einzugeben, können Daten aus einer Datei importiert werden. Dies ist z. B. für Massen-Leistungserfassung (siehe weiter oben) sehr interessant.

### 5.6. Benutzer / Berechtigungen

Zur OAsE® -Suite gehört ein Administrationsprogramm, mit dem Benutzer angelegt und deren Berechtigungen konfiguriert werden können (siehe Abbildung 43).

|            |                         |                          | <b>ED OAsE® Administration - Modus: Hersteller DB: JH - [Benutzer-Rechte: Bückner]</b> |                          |                               | 卣     |
|------------|-------------------------|--------------------------|----------------------------------------------------------------------------------------|--------------------------|-------------------------------|-------|
| Ħ<br>Datei | Aktion                  | Massenbearbeitung<br>- ? |                                                                                        |                          |                               | - 8 X |
|            | Mandanten               | DB-Struktur erstellen    | Admin zurück<br>Lizenzen<br>Benutzer<br>Benutzer kopieren<br>Rechte                    |                          | Benutzer zurück Kassen-Benutz |       |
| ×          | Benutzer                | Modul                    | Komponente                                                                             | Zugriff                  | Einfügen Än                   |       |
|            | Bückner                 | BBV                      | ALLE KASSEN                                                                            | ╔                        | $\overline{\mathbf{v}}$       |       |
|            | Bückner                 | <b>BBV</b>               | LOGIN                                                                                  | ╔                        | ⊽                             |       |
| ے          | Bückner                 | <b>FIWINLINE</b>         | LOGIN                                                                                  | $\overline{\mathbf{v}}$  | $\overline{\mathbf{v}}$       |       |
| 1          | Bückner                 | <b>OASE</b>              | <b>BERICHTSWESEN</b>                                                                   | $\overline{\mathbf{v}}$  | $\overline{\mathbf{v}}$       |       |
|            | Bückner                 | <b>OASE</b>              | BERICHTSWESEN.AUSWERTUNGEN                                                             | $\overline{\nabla}$      | $\overline{\mathbf{v}}$       |       |
| $\boxdot$  | Bückner                 | <b>OASE</b>              | BERICHTSWESEN.AUSWERTUNGEN.ALTERSSTRUKTURSTATISTIK                                     | $\overline{\mathbf{v}}$  | $\overline{\mathbf{v}}$       |       |
|            | Bückner                 | <b>OASE</b>              | BERICHTSWESEN.AUSWERTUNGEN.AUSLASTUNGSSTATISTIK                                        | $\overline{\mathbf{v}}$  | $\overline{\mathbf{v}}$       |       |
| ៕          | Bückner                 | <b>OASE</b>              | BERICHTSWESEN.AUSWERTUNGEN.BELEGUNGSSTATISTIK                                          | $\overline{\mathbf{v}}$  | $\overline{\mathbf{v}}$       |       |
| Ñ          | Bückner                 | <b>OASE</b>              | BERICHTSWESEN.AUSWERTUNGEN.FLS-ÜBERWACHUNG                                             | М                        | $\overline{\mathbf{v}}$       |       |
|            | Bückner                 | <b>OASE</b>              | BERICHTSWESEN.AUSWERTUNGEN.VERWEILDAUERSTATISTIK                                       | $\overline{\mathbf{v}}$  | $\overline{\mathbf{v}}$       |       |
| $\sqrt{2}$ | Bückner                 | <b>OASE</b>              | BERICHTSWESEN.FORMULARE                                                                | $\overline{\mathbf{v}}$  | $\overline{V}$                |       |
|            | Bückner                 | <b>OASE</b>              | BERICHTSWESEN.LISTEN                                                                   | $\overline{\mathbf{v}}$  | $\overline{\mathbf{v}}$       |       |
|            | Bückner                 | <b>OASE</b>              | BERICHTSWESEN.LISTEN.BEWEGUNGEN                                                        | $\overline{\phantom{1}}$ | $\overline{\mathbf{v}}$       |       |
| 區          | Bückner                 | <b>OASE</b>              | BERICHTSWESEN.LISTEN.BEWEGUNGEN.ABWESENHEITEN                                          | $\overline{\mathbf{v}}$  | $\overline{\mathbf{v}}$       |       |
|            | Bückner                 | <b>OASE</b>              | BERICHTSWESEN.LISTEN.BEWEGUNGEN.AUFNAHMEN                                              | $\overline{\mathbf{v}}$  | $\overline{\mathbf{v}}$       |       |
|            | Bückner                 | <b>OASE</b>              | BERICHTSWESEN.LISTEN.BEWEGUNGEN.ENTLASSUNGEN                                           | $\overline{\mathbf{v}}$  | $\overline{\mathbf{v}}$       |       |
|            | Bückner                 | <b>OASE</b>              | BERICHTSWESEN.LISTEN.BEWEGUNGEN.VERLEGUNGEN                                            | $\overline{\mathbf{v}}$  | $\overline{\mathbf{v}}$       |       |
|            | Bückner                 | <b>OASE</b>              | BERICHTSWESEN.LISTEN.BEWOHNER                                                          | $\overline{\mathbf{v}}$  | $\overline{\mathbf{v}}$       |       |
|            | Bückner                 | <b>OASE</b>              | BERICHTSWESEN.LISTEN.BEWOHNER.BARBETRÄGE                                               | $\overline{\mathbf{v}}$  | $\overline{\mathbf{v}}$       |       |
|            | Bückner                 | <b>OASE</b>              | BERICHTSWESEN.LISTEN.BEWOHNER.BESCHLÜSSE                                               | $\overline{\mathbf{v}}$  | $\overline{\mathbf{v}}$       |       |
|            | Bückner                 | <b>OASE</b>              | BERICHTSWESEN.LISTEN.BEWOHNER.BEWOHNER (STICHTAG)                                      | $\overline{\mathbf{v}}$  | $\overline{\mathbf{v}}$       |       |
|            | Bückner                 | <b>OASE</b>              | BERICHTSWESEN.LISTEN.BEWOHNER.BEWOHNER (ZEITRAUM)                                      | $\overline{\mathbf{v}}$  | $\overline{\mathbf{v}}$       |       |
|            | Bückner                 | <b>OASE</b>              | BERICHTSWESEN.LISTEN.BEWOHNER.BEZUGSPERSONEN                                           | М                        | $\overline{\mathbf{v}}$       |       |
|            | Bückner                 | <b>OASE</b>              | BERICHTSWESEN.LISTEN.BEWOHNER.FREIFELDER                                               | Г                        | $\overline{\mathbf{v}}$       |       |
|            | Bückner                 | <b>OASE</b>              | BERICHTSWESEN.LISTEN.BEWOHNER.GEBURTSTAGE/KONFESSIONEN                                 | $\overline{\mathbf{v}}$  | $\overline{V}$                | ľΜ    |
|            | ≺                       |                          |                                                                                        |                          |                               |       |
|            | Benutzer-Rechte (1/139) |                          |                                                                                        |                          | <b>NUM</b>                    |       |

Abbildung 43: Benutzer-Rechte

Für sämtliche Komponenten bzw. Menüpunkte kann benutzerbezogen gesteuert werden, ob überhaupt Zugriff bestehen soll, ob neue Daten eingefügt, bestehende Daten geändert oder gelöscht werden dürfen.

### 6. Technik

#### 6.1. Architektur

OAsE® ist ein Client-/Server-System. D. h., Daten und Programm sind voneinander entkoppelt. Die Daten, mit denen OAsE® arbeitet, werden in einer Relationalen Datenbank gespeichert. Daher ist die Eingabe und Bearbeitung jeglicher Daten, wie z. B. Leistungen, Kostenträger, Bewohner, Kontaktpersonen, Leistungszuordnungen usw., quasi unbegrenzt möglich. Das Programm bzw. jedes Modul an sich ist fertig compilierter Maschinencode.

Aufgrund der Client-/Server-Architektur ist OAsE® sehr gut skalierbar. OAsE® kann sowohl auf Einplatzsystemen als auch im Netzwerk mit vielen Benutzern eingesetzt werden. Für Einrichtungen, die ihre EDV zentral organisiert haben, besteht die Möglichkeit, OAsE® auf einem Terminalserver zu betreiben.

#### 6.2. System- und Software-Voraussetzungen

Für den Einsatz von OAsE® genügt ein handelsüblicher PC mit folgender Ausstattung:

 $CPU: \rightarrow = 1GHz$ Speicher:  $> = 256 \text{ MB}$ Festplatte:  $> = 40$  GB

Als Betriebssystem beim Client bzw. als Einplatz-PC wird Windows 2000, Windows XP oder Windows 7 benötigt.

Als Serverbetriebssysteme eignen sich Windows NT Server, Windows 2000 Server, Windows Server 2003 oder Windows Server 2008.

Voraussetzung für den Einsatz von OAsE® ist der Unify-Datenbankserver SQLBase in der Version 8.5 mit PTF 4.